Документ подписан простой электронной подписью Информация о владельце:

<sup>ФИО: Агафоно**ріати стрівство** науки и в<mark>ысшего образования российской федерации</mark></sup> Должност**федера фино**е государственное автономное образовательное учреждение **ВЫСШЕГО ОБРАЗОВАНИЯ** Уникальный программный ключ: **«МОСКОВСКИЙ ПОЛИТЕХНИЧЕСКИЙ УНИВЕРСИТЕТ»** 25**39FB@KCARCKИЙ МНСТИТУТ (ФИЛИ**АЛ) МОСКОВСКОГО ПОЛИТЕХНИЧЕСКОГО УНИВЕРСИТЕТА Дата подписания: 29.09.2023 22:32:18

> **Кафедра Информационных технологий, электроэнергетики и систем управления**

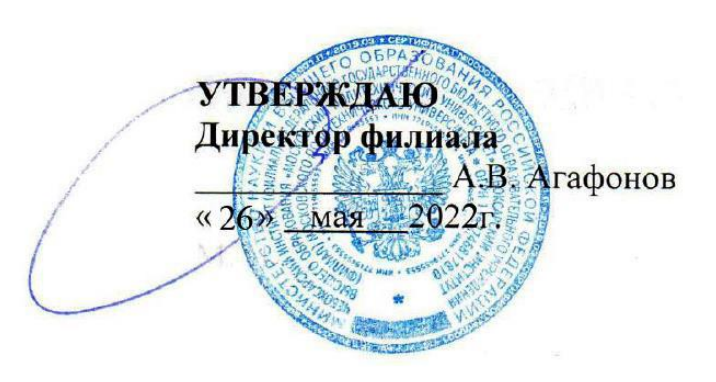

# **РАБОЧАЯ ПРОГРАММА ДИСЦИПЛИНЫ**

# **Программирование на языке низкого уровня**

(наименование дисциплины)

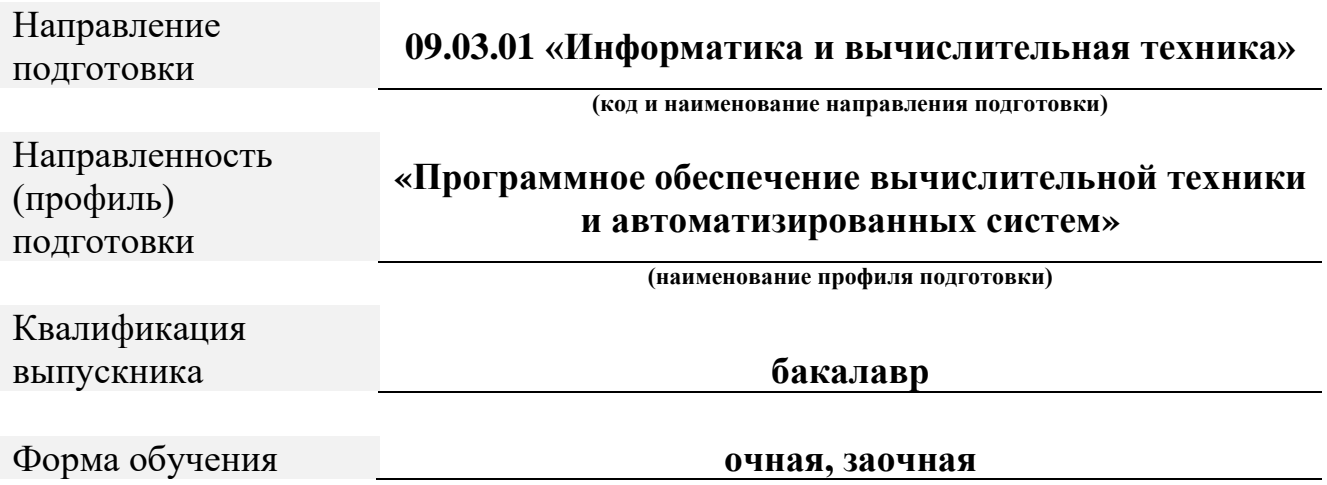

Рабочая программа дисциплины разработана в соответствии с:

- Федеральный государственный образовательный стандарт высшего образования - бакалавриат по направлению подготовки 09.03.01 – Информатика и вычислительная техника, утвержденный приказом Министерства науки и высшего образования Российской Федерации № 929 от 19 сентября 2017 г. зарегистрированный в Минюсте 10 октября 2017 года, рег. номер 48489 (далее – ФГОС ВО);

- Учебным планом (очной, заочной форм обучения) по направлению подготовки 09.03.01 «Информатика и вычислительная техника».

Рабочая программа дисциплины включает в себя оценочные материалы для проведения текущего контроля успеваемости и промежуточной аттестации по дисциплине (п.8 Фонд оценочных средств для проведения текущего контроля успеваемости, промежуточной аттестации по итогам освоения дисциплины)

Автор: Решетников Алексей Владимирович, доцент <u>кафедры ИТЭСУ</u>

Программа одобрена на заседании кафедры ИТЭСУ (протокол № 10 от 14.05.2021).

**1. Перечень планируемых результатов обучения по дисциплине, соотнесенных с планируемыми результатами освоения образовательной программы (Цели освоения дисциплины)**

- 1.1. Целями освоения дисциплины «Программирование на языке низкого уровня» являются:
	- ознакомление обучающихся с архитектурой виртуальных машин;
	- с организацией управления и взаимодействия процессов;
	- организацией управления в многопользовательских и многозадачных операционных системах;
	- ознакомление обучающихся с администрированием современных операционных систем;
- ознакомление обучающихся с основами взаимодействия процессов по сети. Задачами освоения дисциплины Программирование на языке низкого уровня являются:
	- владение навыками установки современных операционных систем ;
	- научиться получению основных данных о текущем состоянии операционной системы с помощью консольных команд;
	- овладение обучающими базовыми навыками разработки сетевых приложений на сокетах;
	- научиться получать информацию о состоянии операционной системы с выводом отчета на сценарных языках программирования встроенных в систему;
	- научиться разрабатывать сценарии управления на встроенных в систему сценарных языках;
	- научиться создавать группы пользователей и пользователей с различными ролями;
	- приобретение обучающимися первичных навыков удаленного администрирования операционных систем.

В настоящее время нельзя назвать область человеческой деятельности, в которой в той или иной степени не использовалось программное обеспечение, для корректной работы которого необходимы Программирование на языке низкого уровня.

1.2. Области профессиональной деятельности и (или) сферы профессиональной деятельности, в которых выпускники, освоившие программу, могут осуществлять профессиональную деятельность:

*06 Связь, информационные и коммуникационные технологии (в сфере проектирования, разработки, внедрения и эксплуатации средств вычислительной техники и информационных систем, управления их жизненным циклом).*

1.3. К основным задачам изучения дисциплины относится подготовка обучающихся к выполнению трудовых функций в соответствии с профессиональными стандартами:

3

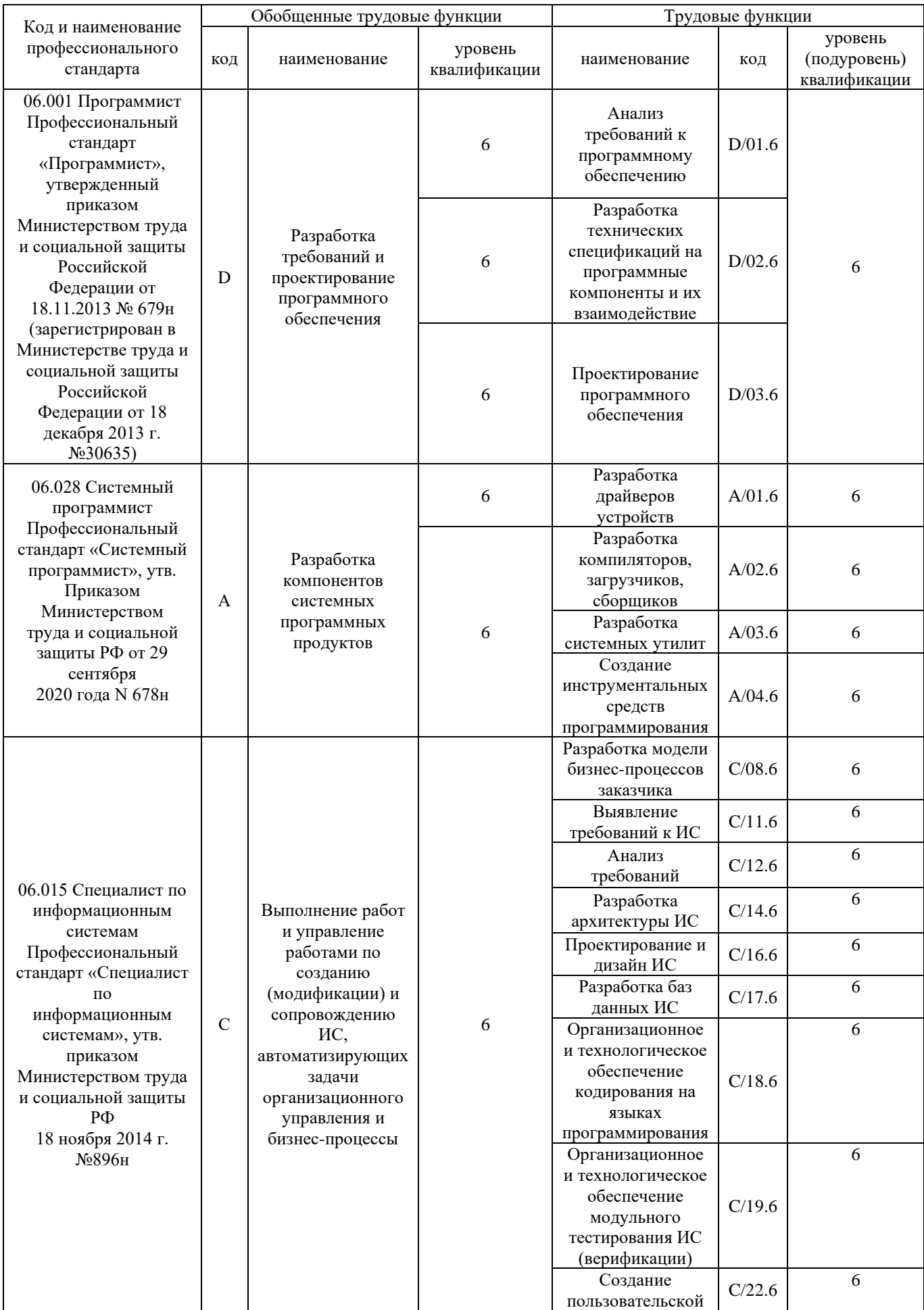

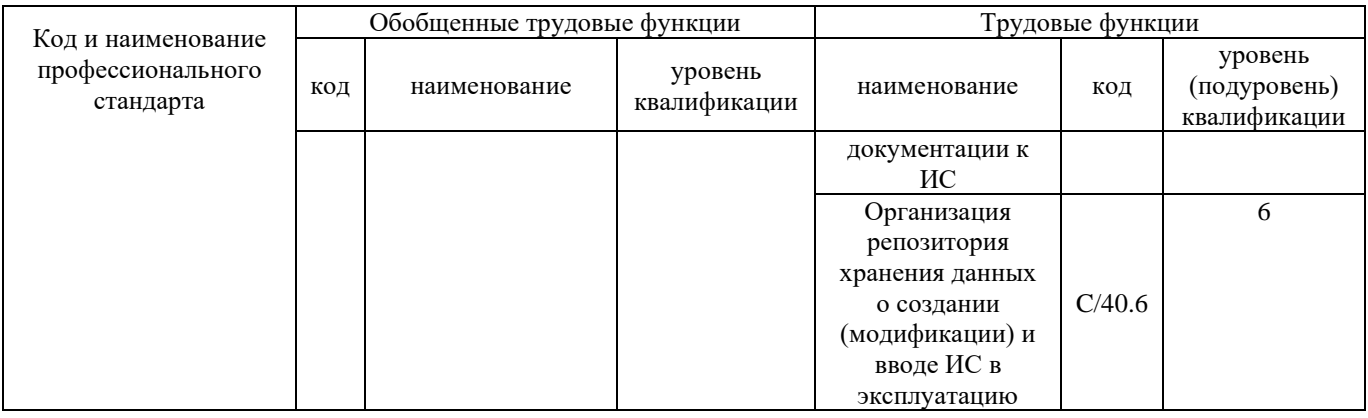

1.4. Компетенции обучающегося, формируемые в результате освоения дисциплины

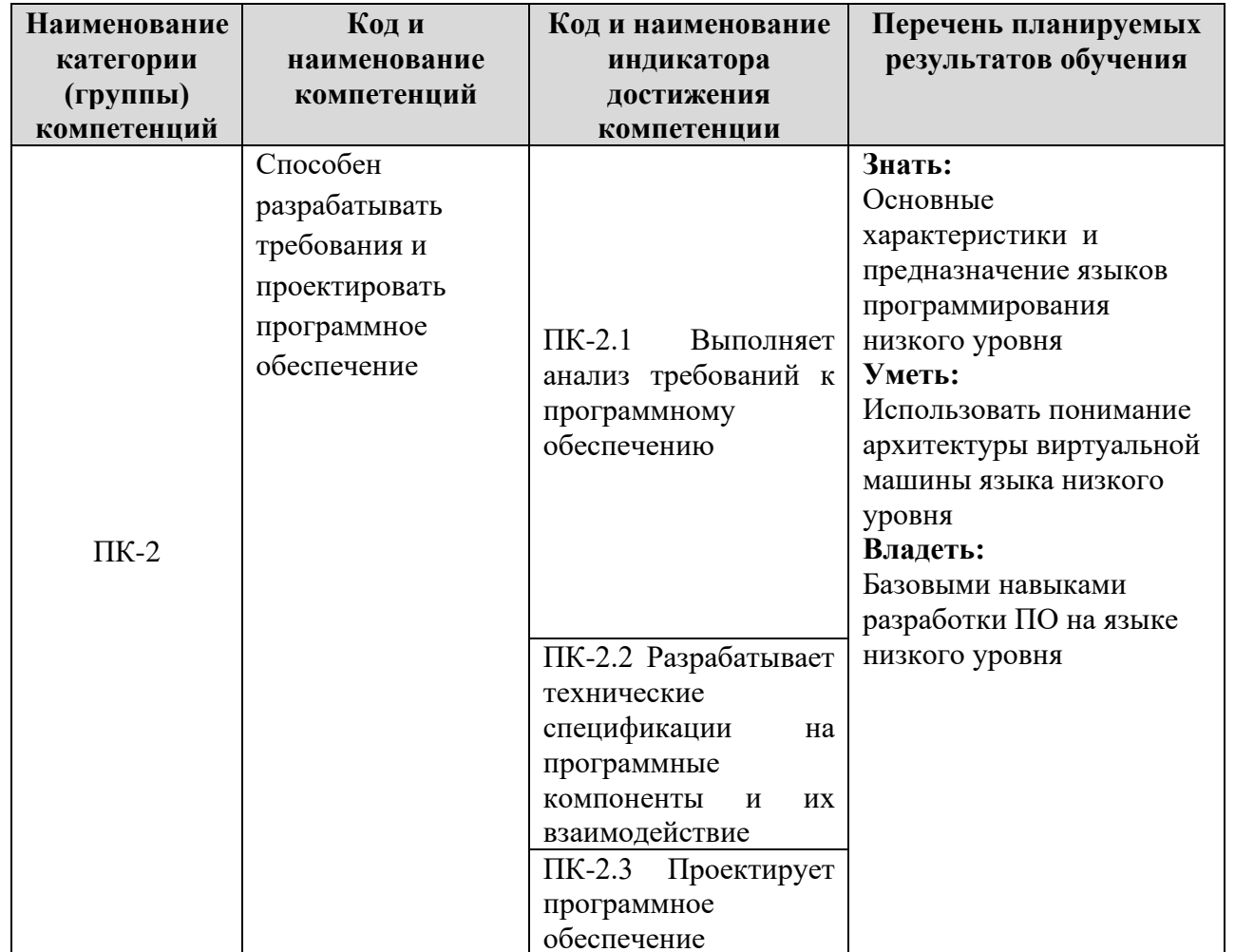

# 2. Место дисциплины в структуре ОПОП

Дисциплина «Программирование на языке низкого уровня» реализуется в рамках вариативной части Блока 1 «Элективные дисциплины (модули)» программы бакалавриата.

Дисциплина преподается обучающимся по очной форме обучения – во 5-м семестре, по заочной форме – в 6, 7-м семестрах.

Дисциплина «Программирование на языке низкого уровня» является промежуточным этапом формирования компетенций ПК-2 процессе освоения ОПОП.

Дисциплина «Программирование на языке низкого уровня» основывается на знаниях, умениях и навыках, приобретенных студентами по курсам: информатика, программирование и основы алгоритмизации.

### **3. Объем дисциплины**

Общая трудоемкость дисциплины составляет 4 зачетных единицы (144 академических часа), в том числе

# **очная форма обучения:**

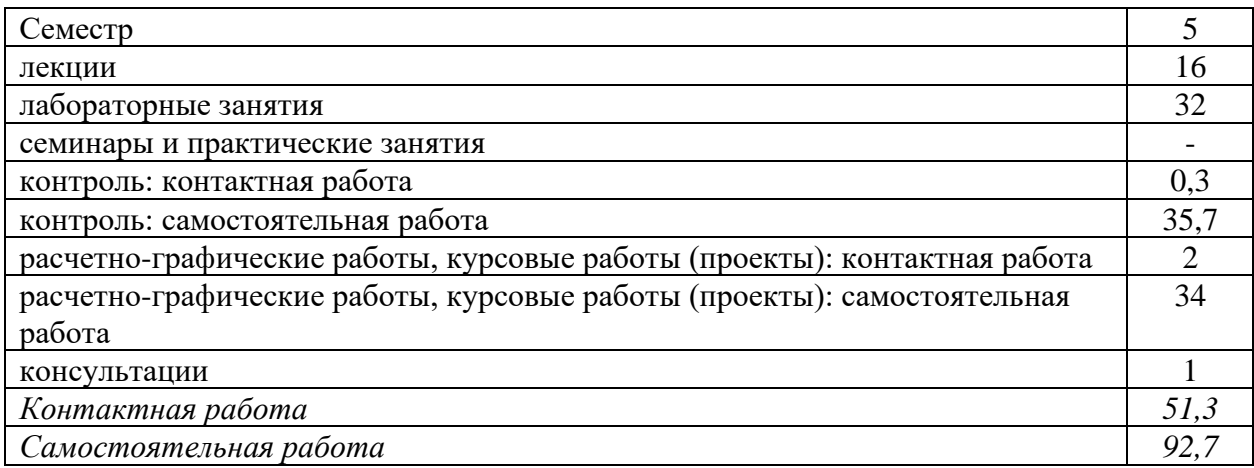

Вид промежуточной аттестации (форма контроля): экзамен заочная форма обучения:

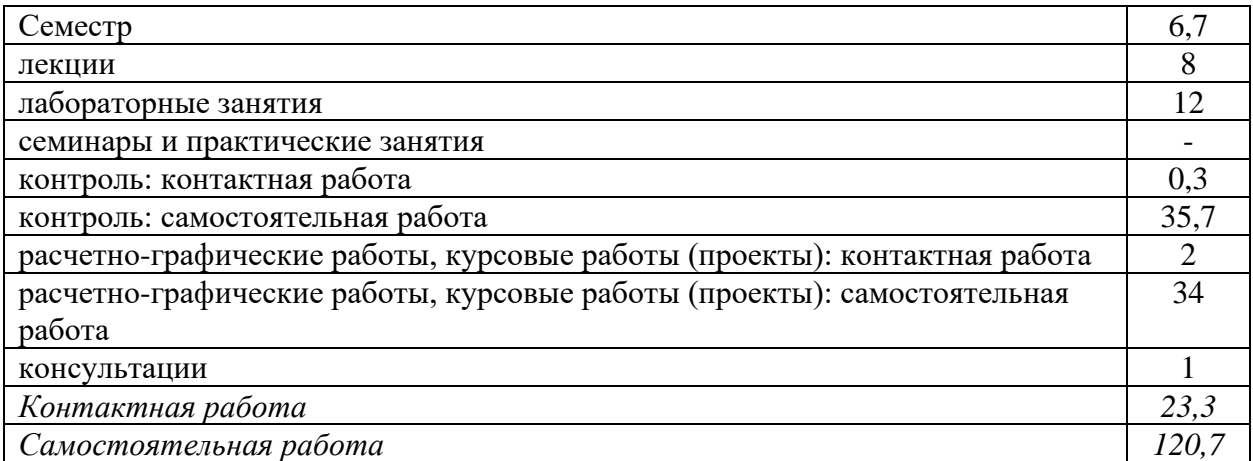

Вид промежуточной аттестации (форма контроля): экзамен

# **4. Содержание дисциплины, структурированное по темам (разделам)**

#### **Очная форма обучения**

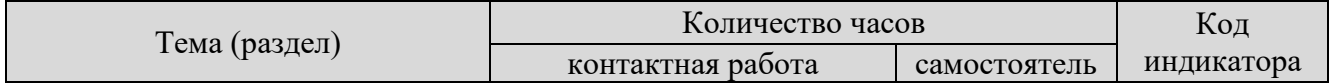

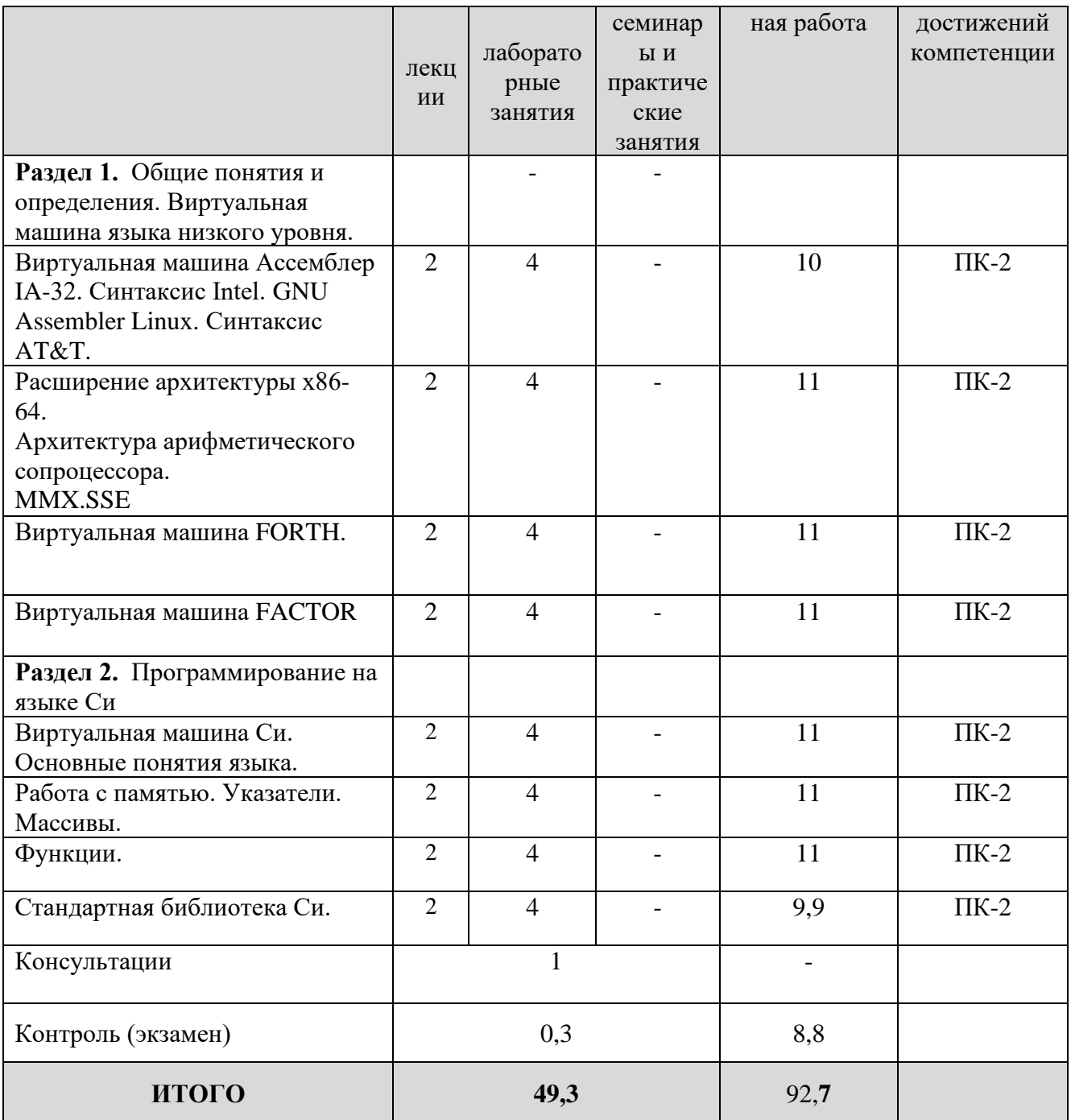

# **Заочная форма обучения**

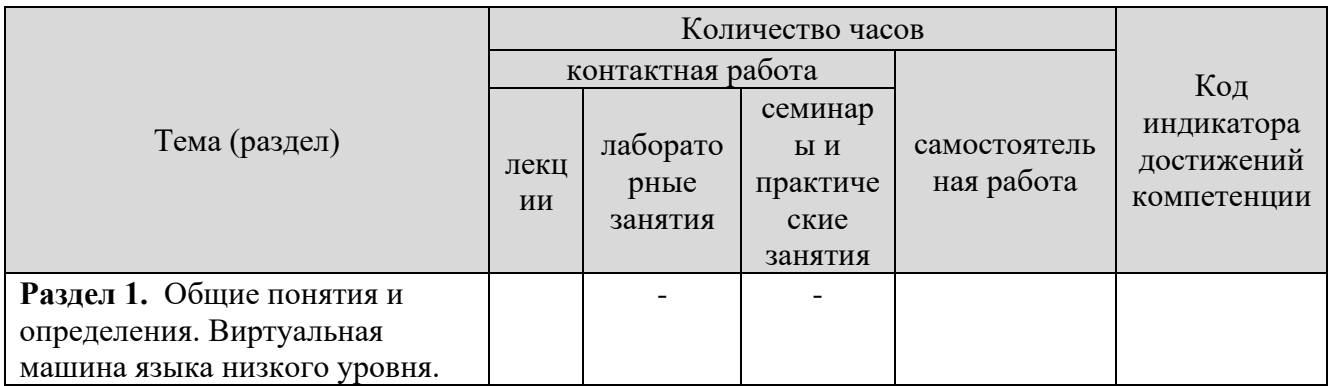

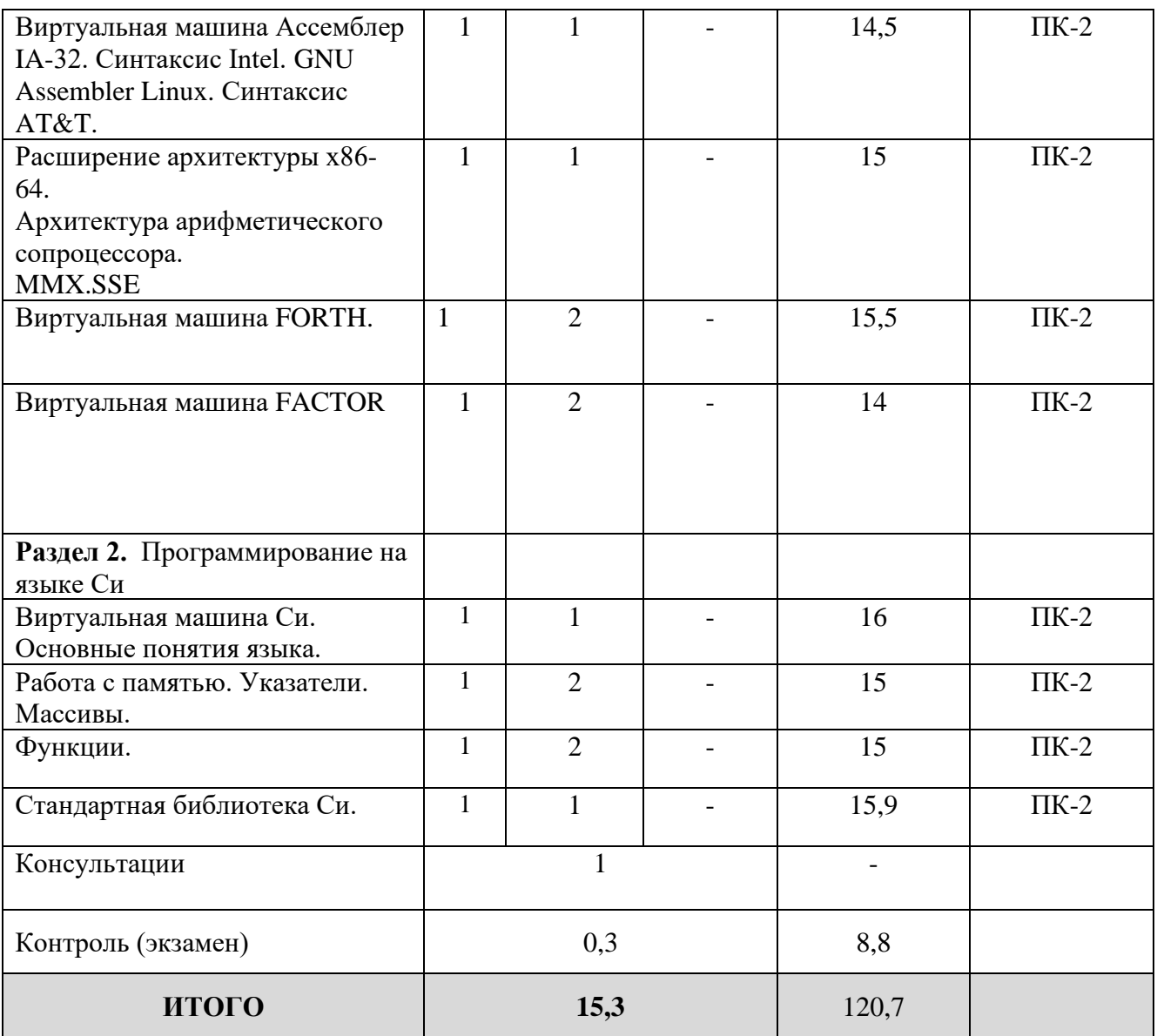

### **5. Образовательные технологии, применяемые при освоении дисциплины**

Методика преподавания дисциплины и реализация компетентностного подхода в изложении и восприятии материала предусматривает использование следующих активных и интерактивных форм проведения групповых, индивидуальных, аудиторных занятий в сочетании с внеаудиторной работой с целью формирования и развития профессиональных навыков обучающихся: рефераты, презентации, лабораторные работы.

### **6. Практическая подготовка**

Практическая подготовка реализуется путем проведения практических занятий, предусматривающих участие обучающихся в выполнении отдельных элементов работ, связанных с будущей профессиональной деятельностью. Объем занятий в форме практической подготовки составляет 2 час. (по очной форме обучения), 2 часа (по заочной форме обучения).

# **Очная форма обучения**

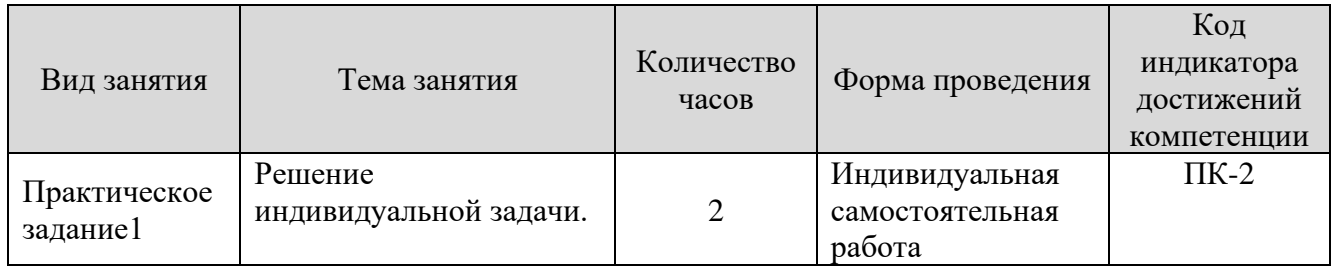

# **Заочная форма обучения**

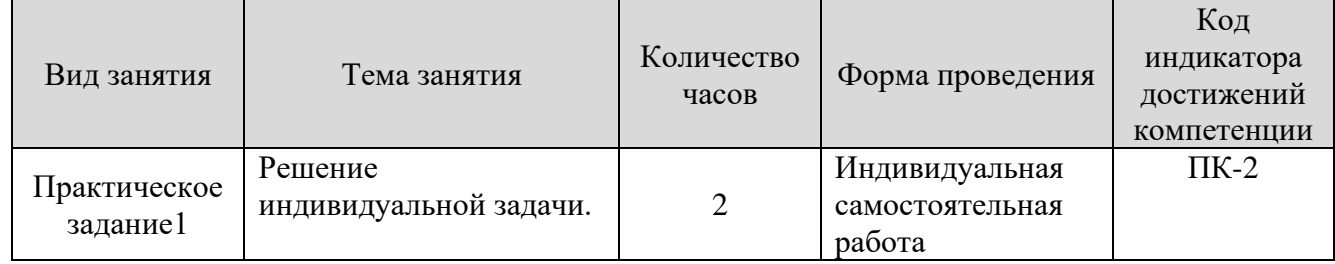

# **7. Учебно-методическое обеспечение самостоятельной работы студентов**

Самостоятельная работа студентов предусмотрена учебным планом по дисциплине в объеме 92,7 часов по очной форме обучения, 120,7 часа по заочной форме обучения. Самостоятельная работа реализуется в рамках программы освоения дисциплины в следующих формах:

- работа с конспектом занятия (обработка текста);

- работа над учебным материалом учебника;

- проработка тематики самостоятельной работы;

- написание реферата;
- поиск информации в сети «Интернет» и литературе;
- выполнение индивидуальных заданий;
- подготовка презентаций;
- подготовка к сдаче зачета.

В рамках учебного курса предусматриваются встречи с работодателями.

Самостоятельная работа проводится с целью: выявление оптимальных конструктивных решений и параметров, определение наиболее эффективных режимов эксплуатации, стратегии текущего технического обслуживания и ремонтов; углубления и расширения теоретических знаний студентов; формирования умений использовать нормативную, справочную документацию, учебную и специальную литературу; развития познавательных способностей и активности обучающихся: самостоятельности, ответственности, организованности; формирования профессиональных компетенций; развитию исследовательских умений студентов.

Формы и виды самостоятельной работы студентов: чтение основной и дополнительной литературы – самостоятельное изучение материала по рекомендуемым литературным источникам; работа с библиотечным каталогом, самостоятельный подбор необходимой литературы; работа со словарем,

справочником; поиск необходимой информации в сети Интернет; конспектирование источников; реферирование источников; составление аннотаций к прочитанным литературным источникам; составление рецензий и отзывов на прочитанный материал; составление обзора публикаций по теме; составление и разработка терминологического словаря; составление хронологической таблицы; составление библиографии (библиографической картотеки); подготовка к различным формам текущей и промежуточной аттестации (к тестированию, контрольной работе, зачету); выполнение домашних контрольных работ; самостоятельное выполнение практических заданий репродуктивного типа (ответы на вопросы, задачи, тесты; выполнение творческих заданий).

Технология организации самостоятельной работы обучающихся включает использование информационных и материально-технических ресурсов образовательного учреждения: библиотеку с читальным залом, компьютерные классы с возможностью работы в Интернет; аудитории (классы) для консультационной деятельности.

Перед выполнением обучающимися внеаудиторной самостоятельной работы преподаватель проводит консультирование по выполнению задания, который включает цель задания, его содержания, сроки выполнения, ориентировочный объем работы, основные требования к результатам работы, критерии оценки. Во время выполнения обучающимися внеаудиторной самостоятельной работы и при необходимости преподаватель может проводить индивидуальные и групповые консультации.

Самостоятельная работа может осуществляться индивидуально или группами обучающихся в зависимости от цели, объема, конкретной тематики самостоятельной работы, уровня сложности, уровня умений обучающихся.

Контроль самостоятельной работы студентов предусматривает: соотнесение содержания контроля с целями обучения; объективность контроля; валидность контроля (соответствие предъявляемых заданий тому, что предполагается проверить); дифференциацию контрольно-измерительных материалов.

Формы контроля самостоятельной работы: просмотр и проверка выполнения самостоятельной работы преподавателем; организация самопроверки, взаимопроверки выполненного задания в группе; обсуждение результатов выполненной работы на занятии; проведение письменного опроса; проведение устного опроса; организация и проведение индивидуального собеседования.

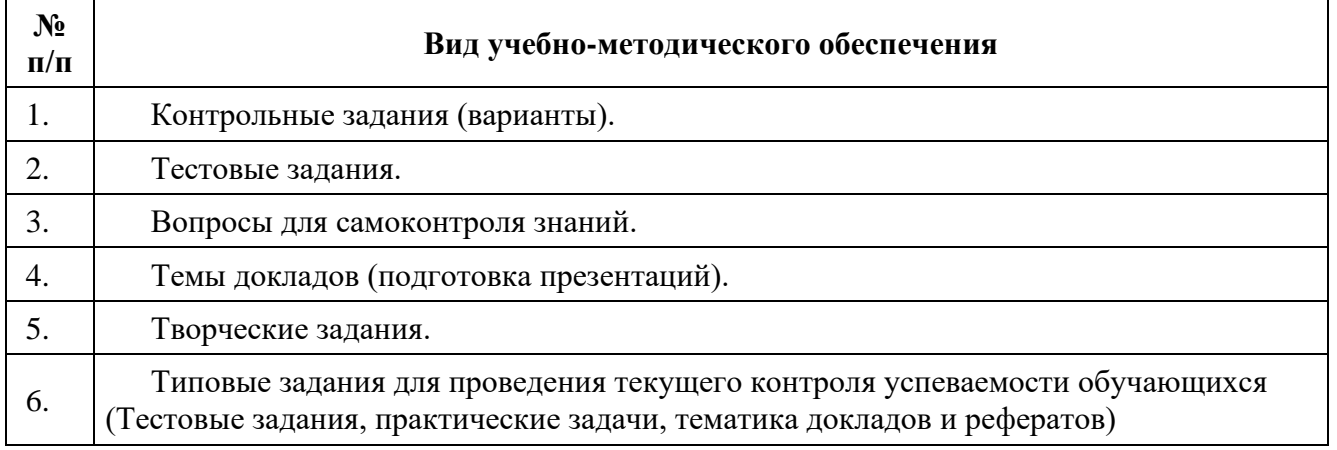

# **8. Фонд оценочных средств для проведения текущего контроля успеваемости, промежуточной аттестации по итогам освоения дисциплины**

# **8.1. Паспорт фонда оценочных средств**

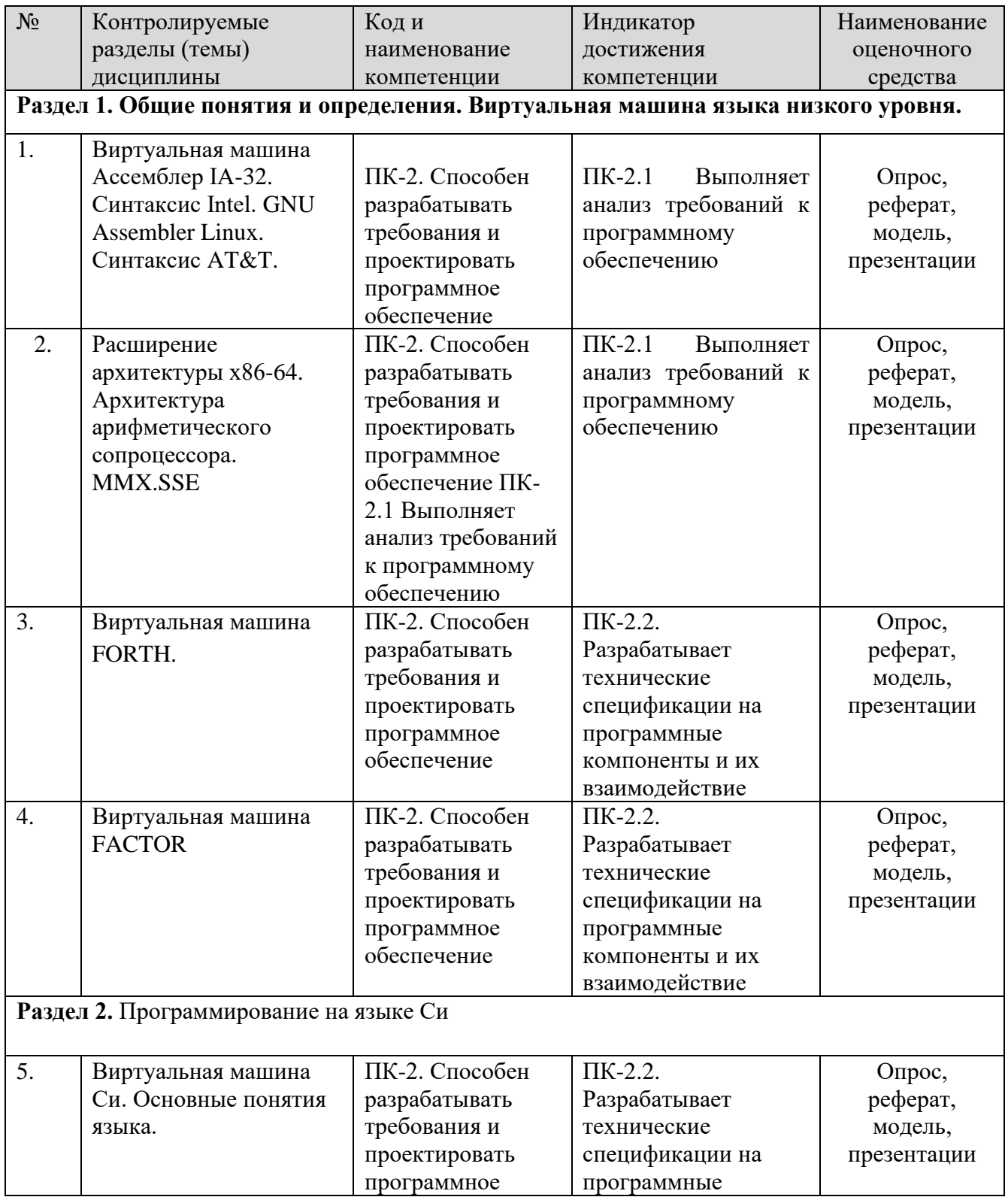

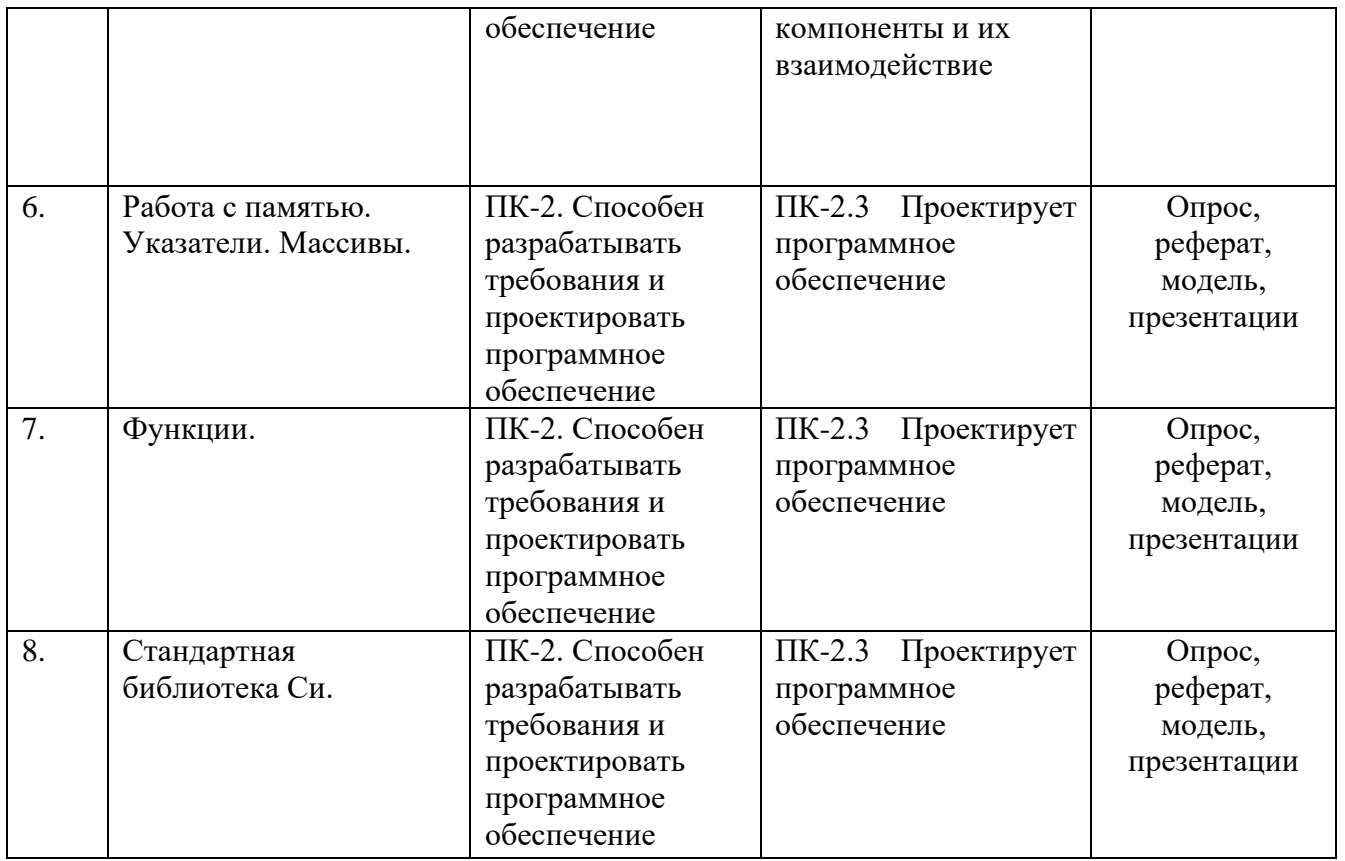

**Этапы формирования компетенций в процессе освоения ОПОП** прямо связаны с местом дисциплин в образовательной программе. Каждый этап формирования компетенции, характеризуется определенными знаниями, умениями и навыками и (или) опытом профессиональной деятельности, которые оцениваются в процессе текущего контроля успеваемости, промежуточной аттестации по дисциплине (практике) и в процессе итоговой аттестации.

Дисциплина «Программирование на языке низкого уровня» является промежуточным этапом комплекса дисциплин, в ходе изучения которых у студентов формируются компетенции ПК-2.

Формирования компетенции ПК-2 начинается с изучения дисциплины «Системное программное обеспечение», «Информационные сети и коммуникации», «Цифровая обработка сигналов», учебная практика:ознакомительная практика.

Завершается работа по формированию у студентов указанных компетенций (ПК-2.) в ходе «Инструментальные средства информационных систем», «Параллельное программирование».

Итоговая оценка сформированности компетенций ПК-2 определяется в период подготовки и сдачи государственного экзамена.

**В процессе изучения дисциплины, компетенции также формируются поэтапно.**

Основными этапами формирования ПК-2 при изучении дисциплины Б1.Д(М).В.2 «Программирование на языке низкого уровня» является последовательное изучение содержательно связанных между собой тем учебных занятий. Изучение каждой темы предполагает овладение студентами необходимыми дескрипторами (составляющими) компетенций. Для оценки уровня сформированности компетенций в процессе изучения дисциплины предусмотрено проведение текущего контроля успеваемости по темам (разделам) дисциплины и промежуточной аттестации по дисциплине - экзамен.

8.2. Контрольные задания и материалы, необходимые для оценки знаний, умений и навыков и (или) опыта деятельности, характеризующих этапы формирования компетенций в процессе освоения образовательной программы

| Тема (раздел)          | Вопросы                                                    |  |  |  |  |
|------------------------|------------------------------------------------------------|--|--|--|--|
| Тема 1. Виртуальная    | Понятие языка программирования низкого уровня              |  |  |  |  |
| машина Ассемблер IA-   | Что такое регистры процессора                              |  |  |  |  |
| 32. Синтаксис Intel.   | Структура программы на ассемблере                          |  |  |  |  |
| GNU Assembler Linux.   | Какие бывают флаги состояния                               |  |  |  |  |
| Синтаксис АТ&Т.        | Как представлены в памяти целые числа                      |  |  |  |  |
|                        | Что такое команды и что такое данные                       |  |  |  |  |
|                        | Для чего используются директивы размещения данных          |  |  |  |  |
|                        | Что такое косвенный операнд                                |  |  |  |  |
|                        | Порядок следования операндов в инструкции Intel            |  |  |  |  |
|                        | Порядок следования операндов в инструкции АТ&Т             |  |  |  |  |
| Тема 2. Расширение     | Расширение архитектуры х86-64                              |  |  |  |  |
| архитектуры х86-64.    | Набор инструкций х86-64                                    |  |  |  |  |
| Архитектура            | Архитектура арифметического сопроцессора                   |  |  |  |  |
| арифметического        | Представление чисел с плавающей точкой                     |  |  |  |  |
| сопроцессора.          | Набор инструкций арифметического сопроцессора              |  |  |  |  |
| SIMD-расширения        | Расширение MMX (MultiMedia eXtension)                      |  |  |  |  |
| архитектуры х86/х86-64 | Набор инструкций ММХ                                       |  |  |  |  |
|                        | Расширение SSE (Streaming SIMD Extension)                  |  |  |  |  |
|                        | Расширение SSE2, SSE3, SSSE3, SSE4,                        |  |  |  |  |
|                        | Использование автоматической векторизации компиляторами    |  |  |  |  |
| Тема 3. Виртуальная    | Машины со стековой архитектурой                            |  |  |  |  |
| машина FORTH.          | Шитый код                                                  |  |  |  |  |
|                        | Байт-код                                                   |  |  |  |  |
|                        | Обратная польская запись                                   |  |  |  |  |
|                        | Операции со стеком данных                                  |  |  |  |  |
|                        | Словарь                                                    |  |  |  |  |
|                        | Условный оператор                                          |  |  |  |  |
|                        | Операции над целыми числами                                |  |  |  |  |
|                        | Арифметические операции над числами с фиксированной точкой |  |  |  |  |
|                        | Операция масштабирования                                   |  |  |  |  |
|                        | Циклы со счетчиком                                         |  |  |  |  |
|                        | Циклы с условием                                           |  |  |  |  |
|                        | Выход из цикла (leave) и ветвление (branch)                |  |  |  |  |
|                        | Числа двойной длины                                        |  |  |  |  |
|                        | Переменные, константы и массивы                            |  |  |  |  |

8.2.1. Контрольные вопросы по темам (разделам) для опроса на занятиях

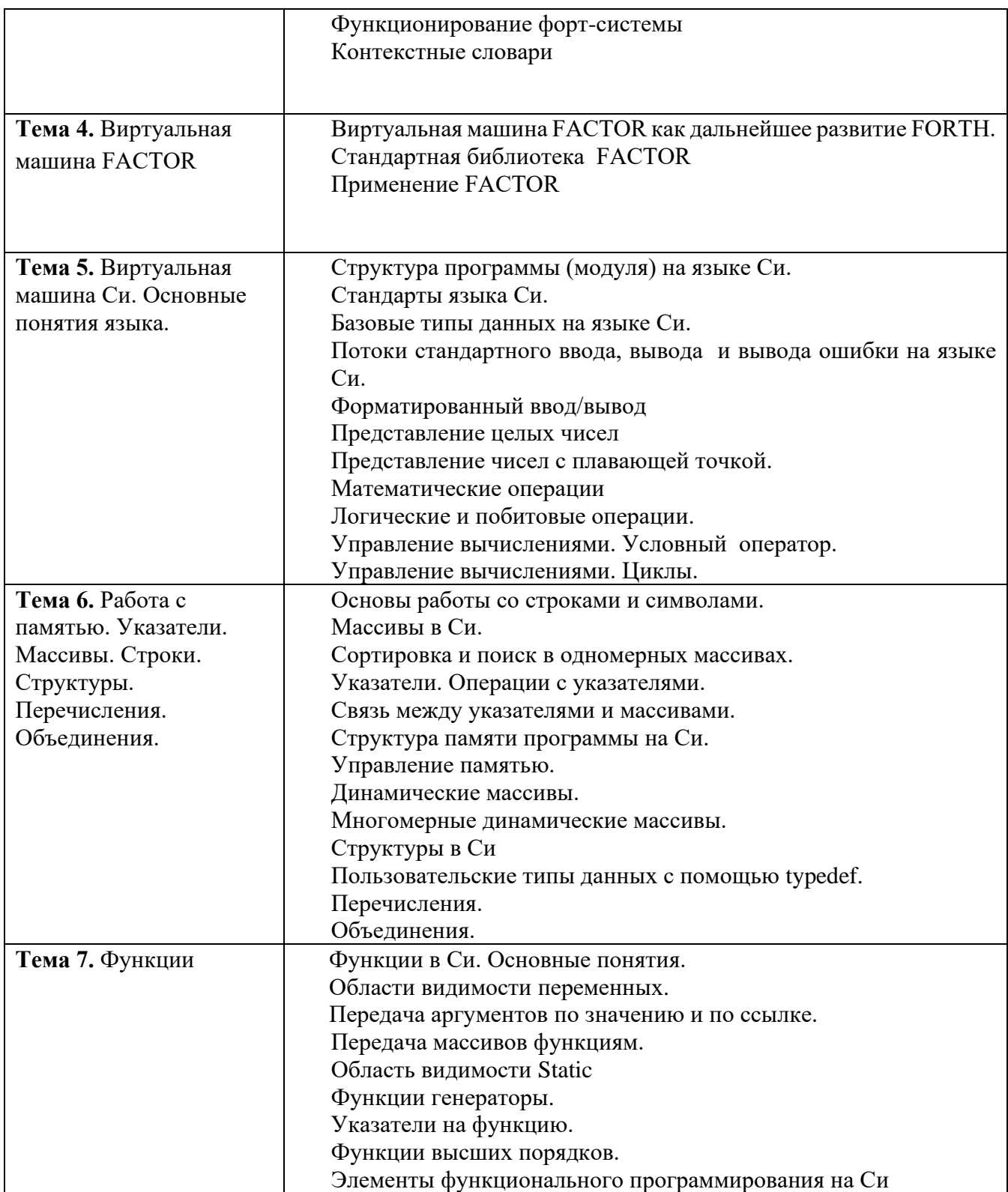

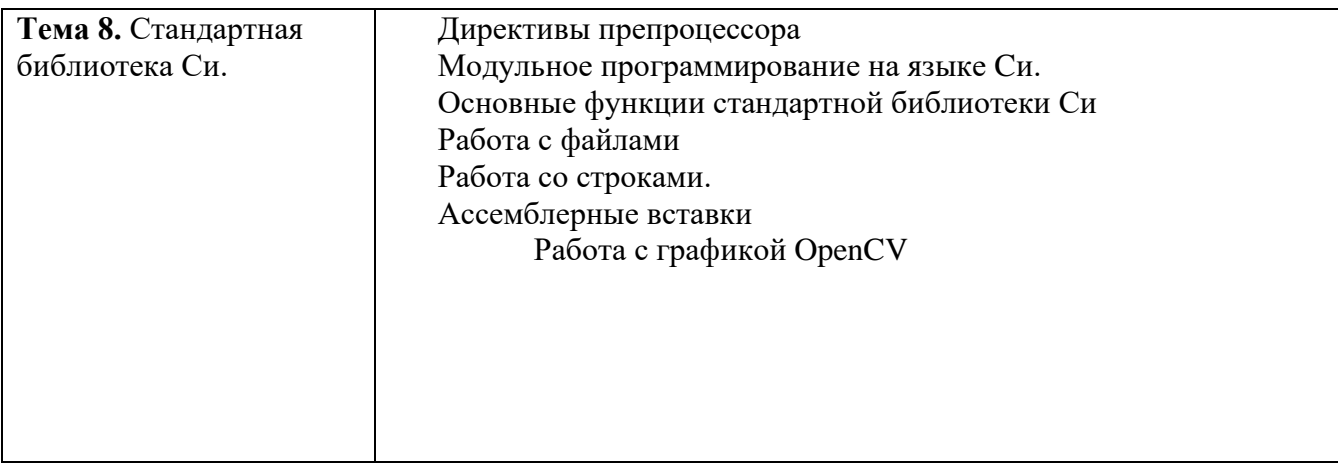

### **Шкала оценивания ответов на вопросы**

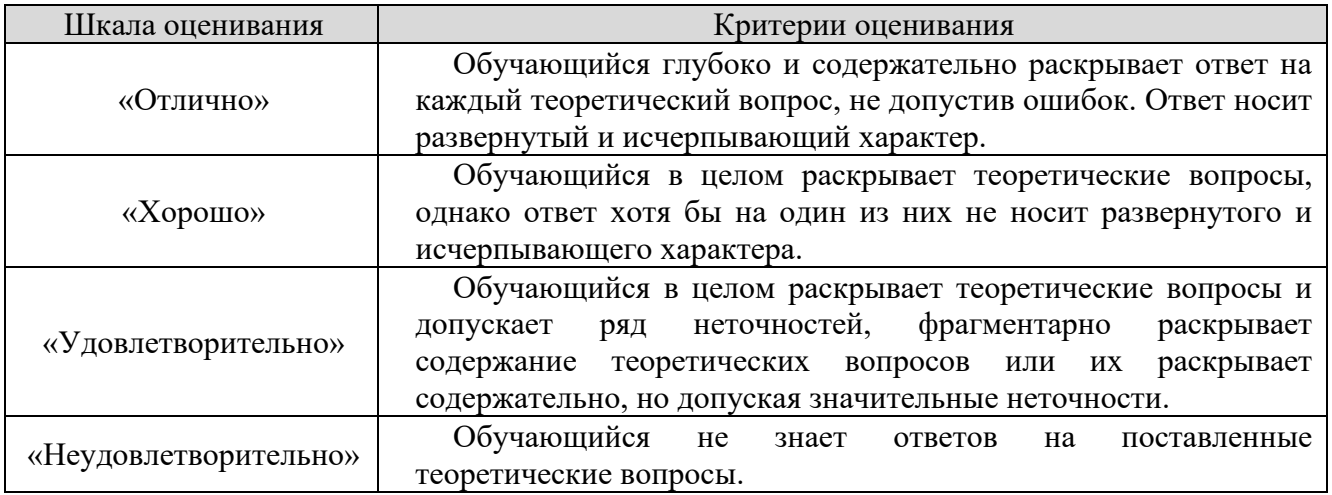

### **8.2.2. Темы для докладов**

- 1. Языки низкого и высокого уровня.
- 2. Программирование на языке низкого уровня в промышленном производстве.
- 3. Программирование на языке низкого уровня в Вооруженных Силах.
- 4. Сетевое программирование на языке низкого уровня.
- 5. Российские версии языков низкого уровня.
- 6. Программирование на языке низкого уровня на флоте
- 7. Программирование на языке низкого уровня и освоение космоса.
- 8. Программирование на языке низкого уровня и хакеры.
- 9. История развития языков низкого уровня.

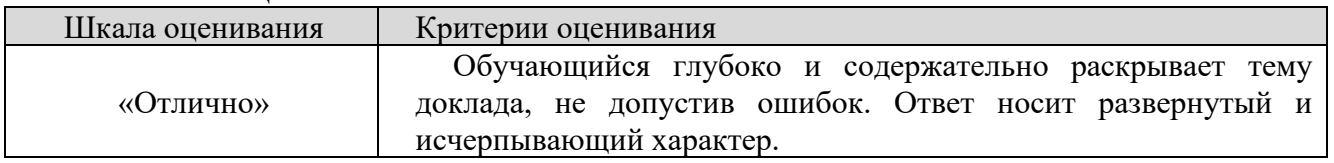

#### **Шкала оценивания**

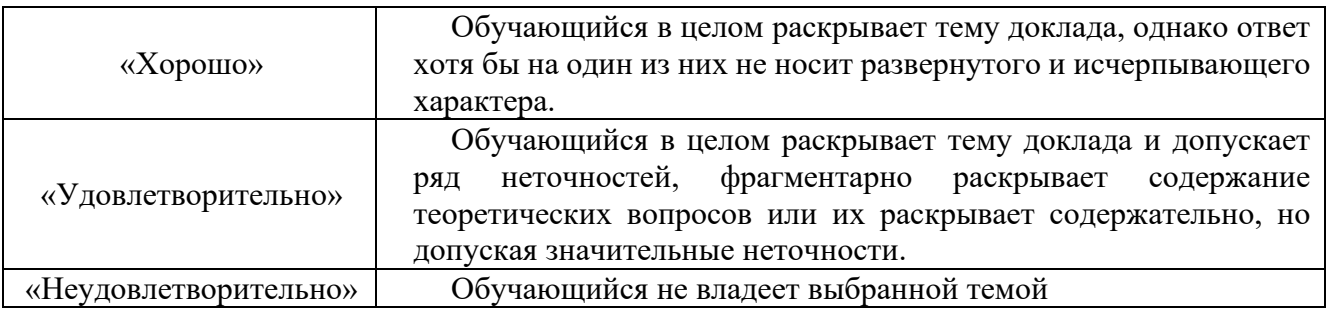

### 8.2.3. Оценочные средства остаточных знаний (тест)

- 1. Чем обеспечивается надежность программ, написанных на языке Си?
- (1) гибкостью языка Си
- (2) переносимостью языка Си
- (3) мобильностью языка Си
- (4) сильной типизацией языка Си
- 2. Как создать строковую константу?
- (1) используя кавычки
- (2) используя вопросительный знак
- (3) используя апостроф
- (4) используя восклицательный знак

3. Как обратиться к полям структуры student?

- $(1)$  student.id
- (2) student..name
- (3) student:age
- $(4)$  student(sex)

4. Каким типом будете пользоваться для хранения и обработки данных о количестве жителей Чебоксар?

- $(1)$  char
- $(2)$  int
- $(3)$  short
- $(4)$  long

5. Что делает функция getchar()?

- (1) читает один символ из stdin программы и возвращает его код
- (2) выводит в stdout символ, указанный в качестве аргумента
- (3) резервирует место в куче (heap) для хранения одного символа
- (4) читает один символ из указанного в качестве аргумента файла

6. Найти правильные значения переменной: int i=2; i +=5; i\*=10; i-=6; i/=8; i%=3;

- $(1)$  i=2, i=5, i=70, i= 64, i=8, i=2
- $(2)$  i=2,i=7,i=10, i=64, i=8, i=2
- $(3)$  i=2, i=7, i=70, i=64, i=8, i=2
- $(4)$  i=2, i=7, i=70, i=64, i=10, i=2
- 7. Укажите правильный вариант функции, возвращающей сумму двух чисел:
- (1) int sum(int j; int k) { return(j+k); }
- (2) int sum(int j,int k) { return(j+k); }
- (3) int sum( ) { return(j+k); int j, k; }

8. Чем определяется мобильность языка Си?

(1) тем, что программа, написанная на Си для одной вычислительной системы, может быть перенесена без изменений на другую систему

(2) тем, что программа, написанная на Си для одной вычислительной системы, может быть перенесена с небольшими изменениями или вообще без них на другую

(3) мобильность языка Си определяется его эффективностью

9. В чем опасность применения макроопределений?

- (1) побочный эффект
- (2) нет побочных эффектов
- (3) тяжело программировать
- (4) в создании строчного кода

#### 10. Какая функция может объединить две строки?

- $(1)$  strcat()
- $(2)$  strcmp $()$
- $(3)$  strcpy()
- $(4)$  strchr $()$

11. Как обратиться к элементу структуры при помощи указателя?

- $(1)$  new student  $\dot{\leq}$ id
- $(2)$  new student->id
- $(3)$  new student\*id
- $(4)$  new student-id

12. Каково значение целых переменных х и у после выполнения  $y=x=(2+3)/4$ ;?

- $(1)$  x=1, y=1
- $(2)$  x=1.025, y=1
- $(3)$  x=1, y=0
- $(4)$  x=0, y=1
- 13. Есть ли ошибки в фрагменте программы: int age; scanf("%f", age);?
- (1) ошибок нет
- (2) одна ошибка для переменной аде целого типа, необходимо использовать %d, а не %f
- (3) одна ошибка вместо аде должно стоять & aде
- (4) две ошибки, необходимо использовать %d, а не %f и &age, т.к. вторым аргументом должен быть указатель
- 14. Что такое EOF?
- (1) специальный символ, указывающий на начало файла
- (2) специальный символ, указывающий на конец файла
- (3) специальный символ, указывающий на то, что программа написана на Си
- (4) определяет мобильность языка Си

15. Правильна ли спецификация цикла for: for(int i=0, i  $\leq$ =10, i++);

- (1) Спецификация цикла for правильна
- (2) Вместо запятых должны стоять символы "точка с запятой"
- (3) Нельзя в цикле описывать переменную
- (4) Недопустимо использовать в качестве тела цикла пустой оператор
- 16. Как передавать функции информацию?
- $(1)$  циклом for

(2) вместо запятых должны стоять в формальных аргументах символы "точка с запятой"

- (3) информацию функции передать нельзя!
- (4) при помощи аргументов
- 17. Могут ли быть элементы массива функциями?
- (1) да, но только функции типа void
- (2) да, но только функции типа int
- (3) нет, но элементы массива могут быть указателями на функции
- (4) нет, связать массивы с функциям невозможно в принципе
- 18. Как сохраняются в памяти строковые константы?
- (1) каждая строковая константа, даже если она идентична другой строковой константе, сохраняется в отдельном месте памяти
- (2) строковые константы проверяются на совпадения, и в памяти хранится только один вариант
- (3) строковые константы хранятся единым блоком в памяти ЭВМ
- (4) строковые константы разбиваются на литеры и каждая литера заменяется ее адресом
- 19. Что будет выведено на печать в результате работы оператора printf("%d",100+65)?
- $(1)$  100+65
- $(2)$  165
- $(3)$  65+100
- $(4)$  100
- 20. Что называется простейшим выражением?
- (1) простейшим выражением называется выражение, сформированное с использованием констант типов int, char, enum, size of, унарных операторов -  $\sim$ , бинарных операторов +  $\sim$  \* / % &  $\< \> = = != \> \> =$  и тернарной операции ?:
- (2) простейшим выражением называется выражение, сформированное с использованием констант типов int, char, enum, sizeof
- (3) простейшим выражением называется выражение, сформированное с использованием унарных операторов - ~
- (4) простейшим выражением называется выражение, сформированное с использованием бинарных операторов +  $\sim$  \* / % &  $\lt$   $\lt$   $\gt$   $\gt$  = = !=  $\lt$   $\gt$   $\lt$  =  $\gt$  = и тернарной операции ?:
- 21. Будет ли работать программа и если нет в чем ошибки? #include <stdio.h> int main() { printf("Hello, World! $\langle n''\rangle$ ; }
- (1) программа скомпилируется и отработает, но код завершения будет не определен
- (2) программа не скомпилируется из-за синтаксической ошибки
- (3) программа не скомпилируется, т.к. не указан возвращаемый функцией тип
- 22. Где имеет силу даваемое определение директивы #define?
- (1) от места появления до конца файла или до #undef
- (2) от начала файла до места появления
- (3) в первой описанной функции файла
- (4) в последней описанной функции файла
- 23. В какой памяти хранится строковая константа?
- $(1)$  в системном стеке
- (2) в линамической
- (3) в статической
- (4) в циклическом списке
- 24. Что называется составным оператором?
- (1) составной оператор представляет собой два или более операторов, объединенных с помощью квадратных скобок
- (2) составной оператор представляет собой четное число операторов , объединенных с помощью фигурных скобок
- (3) составной оператор представляет собой нечетное число операторов , объединенных с помощью фигурных скобок
- (4) составной оператор представляет собой два или более операторов, объединенных с помощью фигурных скобок
- 25. Что является указателем на хранящуюся в памяти строковую константу?
- (1) первая литера строковой константы является указателем на место в памяти
- (2) вся фраза в кавычках является указателем на место в памяти
- (3) последняя литера строковой константы является указателем на место в памяти
- (4) первая четная литера строковой константы является указателем на место в памяти
- 26. Какие функции объявляются в заголовке <memory.h>?
- (1) набор функций, предназначенных для манипулирования символьными строками
- (2) набор функций, предназначенных для получения доступа к информации о бюджете пользователей
- (3) набор функций, предназначенных для манипулирования областями памяти
- (4) набор функций, предназначенных для вызова системных параметров времени
- 27. Что понимается под основным циклом?
- (1) самый внешний цикл программы
- (2) самый внутренний цикл программы
- (3) самый маленький цикл программы
- (4) самый большой цикл программы
- 28. Что понимается под усечением в языке Си?
- (1) в языке Си дробная часть деления дробных чисел отбрасывается
- (2) в языке Си дробная часть у результата у результата деления целых чисел отбрасывается
- (3) в языке Си дробная часть у результата деления целых чисел на данное с плавающей точкой отбрасывается
- (4) в языке Си дробная часть у результата деления данных с плавающей точкой на целое отбрасывается
- 29. Что такое значение ложь в языке Си?
- (1) в языке Си значение ложь равно 1
- (2) в языке Си все ненулевые значения являются ложными
- (3) в языке Си все отрицательные значения являются истинными
- (4) в языке Си значение ложь равно 0
- 30. Дано описание int i;. Верен ли синтаксически фрагмент выражения (char)i, и что означает запись?
- (1) фрагмент выражения записан синтаксически неверно
- (2) фрагмент выражения записан синтаксически верно. Такая запись означает, что результат вычисления переменной i будет приведен к типу char
- (3) фрагмент выражения записан верно и означает примечание
- (4) фрагмент записан синтаксически верно, и означает, что переменная целого типа неявно преобразуется к переменной символьного типа

| 1.4                | 2.1  | 3.4  | 4.4  | 5.1  | 6.3  | 7.2  | 8.2  | 9.1  | 10.1 |
|--------------------|------|------|------|------|------|------|------|------|------|
| $\vert 11.2 \vert$ | 12.1 | 13.4 | 14.2 | 15.2 | 16.4 | 17.3 | 18.1 | 19.2 | 20.1 |
| 21.1               | 22.1 | 23.3 | 24.4 | 25.2 | 26.3 | 27.1 | 28.2 | 29.4 | 30.2 |

Шкала оценивания результатов тестирования

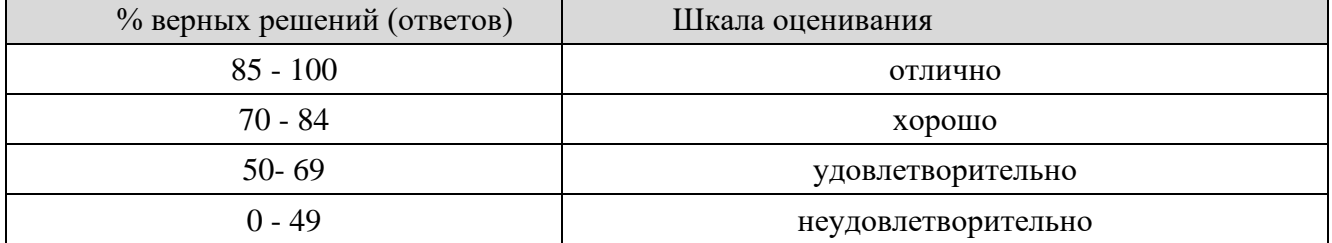

#### 8.2.4 Индивидуальные задания (задачи)

#### Написать программу на языке Си:

Вариант 1. В языке Си одна функция может вызывать другую. Напишите программу, которая вызывает функцию по имени one three (). Эта функция должна вывести слово "один" в одной строке, вызвать функцию two (), а затем вывести слово "три" тоже в одной строке. Функция two () должна отобразить слово "два" в одной строке. Функция main () должна вывести слово "начинаем:" перед вызовом функции one three () и слово "порядок!" после ее вызова.

Вариант 2. Экспериментальным путем выясните, как ваша система обрабатывает переполнение при выполнении операций над целыми числами и над числами с плавающей запятой, а также потерю значимости при выполнении операций над числами с плавающей запятой; т.е. напишите программу, в которой присутствуют такие проблемы.

Вариант 3. Напишите программу, которая запрашивает имя и выполняет с ним следующие действия.

а. Выводит его заключенным в двойные кавычки.

б. Выводит его в поле шириной 20 символов, при этом все поле заключается в кавычки, а имя выравнивается по правому краю ноля.

в. Выводит его с левого края поля шириной 20 символов, при этом все поле заключается в кавычки.

г. Выводит его в поле шириной, на три символа превышающем длину имени.

**Вариант 4.** Напишите программу, которая преобразует время в минутах в часы и минуты. Для значения 60 создайте символическую констану посредством #define. Используйте цикл while, чтобы обеспечить пользователю возможность повторного ввода значений и для прекращения цикла, если вводится значение времени, меньшее или равное нулю.

**Вариант 5.** Чаки Лаки выиграл миллион довларов (после уплаты всех налогов), который он поместил на счет со ставкой 8% годовых. В последний день каждого года Чаки снимает со счета по \$100 000. Напишите программу, которая вычисляет, сколько лет пройдет до того, как на счету Чаки не останется денег.

**Вариант 6.** Профессор Робинс присоединился к группе в социальной сети. Вначале у него было пять друзей. Он заметил, что количество его друзей увеличивалось следующим образом. По истечении первой недели один человек вышел из числа друзей, а количество друзей удвоилось. По истечении второй недели двое вышли из числа друзей, а количество друзей удвоилось. Выражаясь в общем, по истечении N-й недели N людей выходили из числа друзей, а количество друзей удваивалось. Напишите программу, которая вычисляет количество друзей в конце каждой недели. Программа должна продолжать подсчет до тех пор, пока количество друзей не превысит число Данбара. Число Данбара — это приблизительная оценка максимального размера сплоченной социальной группы, в которой каждый член знает всех остальных членов и осведомлен об их взаимоотношениях друг с другом. Его приближенное значение равно 150

**Вариант 7.** Используя операторы if else, напишите программу, которая читает входные данные, пока не встретит символ #, заменяет каждую точку восклицательным знаком, изначально присутствующие восклицательные знаки двумя восклицательными знаками и в конце сообщает о количестве произведенных замен. Решите эту задачу, но с применением оператора switch.

**Вариант 8.** Напишите функцию, которая принимает три аргумента: символ и два целых числа. Символ предназначен для вывода. Первое целое значение задает количество указанных символов в строке, а второе целое число устанавливает количество таких строк. Напишите программу, в которой используется эта функция.

**Вариант 9.** Напишите программу, которая инициализирует двумерный массив 3 х 5 значений типа double и использует функцию, основанную на массивах переменной длины, для копирования этого массива во второй дву мерный массив. Кроме того, напишите функцию, основанную на массивах переменной длины, для

отображения содержимого этих двух массивов. В общем случае обе функции должны быть способны обрабатывать произвольные массивы NхМ.

**Вариант 10.** Напишите и протестируйте в цикле функцию, которая возвращает количество ее вызовов.

## **Шкала оценивания**

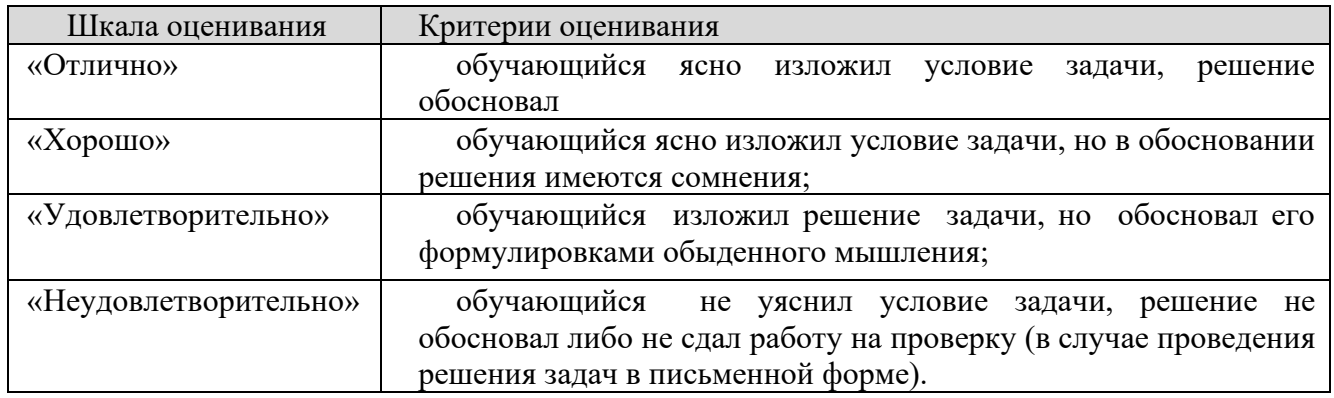

# **Типовые темы рефератов**

1. Языки низкого и высокого уровня.

2. Программирование на языке низкого уровня в промышленном производстве.

- 3. Программирование на языке низкого уровня в Вооруженных Силах.
- 4. Сетевое программирование на языке низкого уровня.
- 5. Российские версии языков низкого уровня.
- 6. Программирование на языке низкого уровня на флоте
- 7. Программирование на языке низкого уровня и освоение космоса.
- 8. Программирование на языке низкого уровня и хакеры.
- 9. История развития языков низкого уровня.

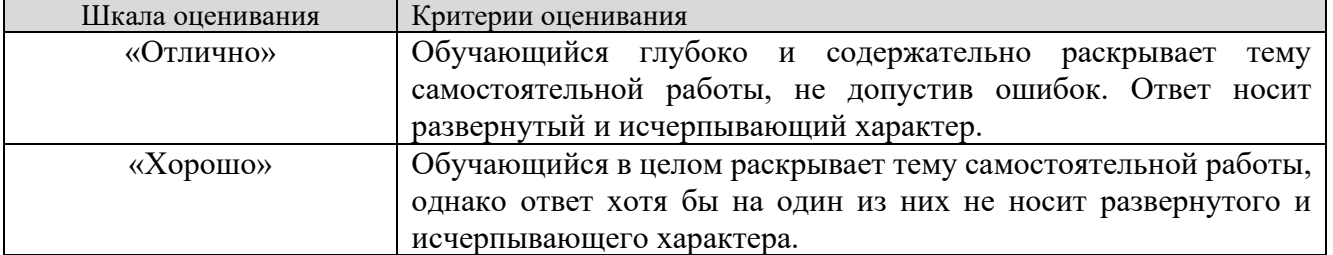

#### **Шкала оценивания**

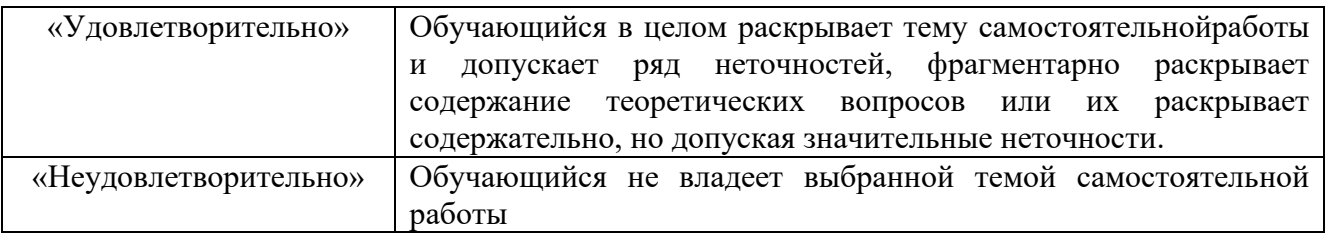

## 8.2.4.

Индивидуальные задания для выполнения расчетно-графической работы, курсовой работы (проекта)

Примерные темы КР:

Не предусмотрено учебным планом

# 8.2.5. ОЦЕНОЧНЫЕ СРЕДСТВА ПРОМЕЖУТОЧНОГО КОНТРОЛЯ

## Вопросы (задания) для экзамена:

- $1<sup>1</sup>$ Понятие языка программирования низкого уровня
- $\mathcal{D}_{\mathcal{L}}$ Что такое регистры процессора
- $\mathcal{R}$ Структура программы на ассемблере
- $\overline{4}$ Какие бывают флаги состояния
- $5<sub>1</sub>$ Как представлены в памяти целые числа
- 6. Что такое команды и что такое данные
- 7. Для чего используются директивы размещения данных
- Что такое косвенный операнд  $8<sub>1</sub>$
- $\mathbf{Q}$ Порядок следования операндов в инструкции Intel
- Порядок следования операндов в инструкции АТ&Т 10.
- Расширение архитектуры х86-64 11.
- Набор инструкций х86-64  $12.$
- Архитектура арифметического сопроцессора  $13<sub>1</sub>$
- $14$ Представление чисел с плавающей точкой
- Набор инструкций арифметического сопроцессора  $15.$
- Расширение MMX (MultiMedia eXtension)  $16<sub>1</sub>$
- 17. Набор инструкций ММХ
- Расширение SSE (Streaming SIMD Extension) 18.
- Расширение SSE2, SSE3, SSSE3, SSE4 19.
- 20. Использование автоматической векторизации компиляторами
- $21.$ Машины со стековой архитектурой
- 22. Шитый код
- $23$ Байт-кол
- 24. Обратная польская запись
- $25.$ Операции со стеком данных
- $26$ Словарь
- Условный оператор 27.
- 28 Операции над целыми числами
- 29 Арифметические операции над числами с фиксированной точкой
- $30<sub>1</sub>$ Операция масштабирования
- $31$ Циклы со счетчиком
- 32. Циклы с условием
- 33. Выход из цикла (leave) и ветвление (branch)
- 34. Числа двойной длины
- 35. Переменные, константы и массивы
- 36. Функционирование форт-системы
- 37. Контекстные словари
- 38. Виртуальная машина FACTOR как дальнейшее развитие FORTH.
- 39. Стандартная библиотека FACTOR
- 40. Применение FACTOR
- 41. Структура программы (модуля) на языке Си.
- 42. Стандарты языка Си.
- 43. Базовые типы данных на языке Си.
- 44. Потоки стандартного ввода, вывода и вывода ошибки на языке Си.
- 45. Форматированный ввод/вывод
- 46. Представление целых чисел
- 47. Представление чисел с плавающей точкой.
- 48. Математические операции
- 49. Логические и побитовые операции.
- 50. Управление вычислениями. Условный оператор.
- 51. Управление вычислениями. Циклы.
- 52. Основы работы со строками и символами.
- 53. Массивы в Си.
- 54. Сортировка и поиск в одномерных массивах.
- 55. Указатели. Операции с указателями.
- 56. Связь между указателями и массивами.
- 57. Структура памяти программы на Си.
- 58. Управление памятью.
- 59. Динамические массивы.
- 60. Многомерные динамические массивы.
- 61. Структуры в Си
- 62. Пользовательские типы данных с помощью typedef.
- 63. Перечисления.
- 64. Объединения.
- 65. Функции в Си. Основные понятия.
- 66. Области видимости переменных.
- 67. Передача аргументов по значению и по ссылке.
- 68. Передача массивов функциям.
- 69. Область видимости Static
- 70. Функции генераторы.
- 71. Указатели на функцию.
- 72. Функции высших порядков.
- 73. Элементы функционального программирования на Си
- 74. Директивы препроцессора
- 75. Модульное программирование на языке Cи.
- 76. Основные функции стандартной библиотеки Си
- 77. Работа с файлами
- 78. Работа со строками.
- 79. Ассемблерные вставки
- 80. Работа с графикой OpenCV

# 8.3. Методические материалы, определяющие процедуры оценивания знаний, умений, навыков и (или) опыта деятельности, характеризующих этапы формирования компетенций

Основной проведения промежуточной аттестации целью является определение степени достижения целей по учебной дисциплине или ее разделам. Осуществляется это проверкой и оценкой уровня теоретической знаний, полученных обучающимися, умения применять их в решении практических задач, степени овладения обучающимися практическими навыками и умениями в объеме требований рабочей программы по дисциплине, а также их умение самостоятельно работать с учебной литературой.

Организация проведения промежуточной аттестации регламентирована «Положением об организации образовательного процесса в федеральном государственном автономном образовательном учреждении «Московский политехнический университет»

# 8.3.1. Показатели оценивания компетенций на различных этапах их формирования, достижение обучающимися планируемых результатов обучения по дисциплине

Г

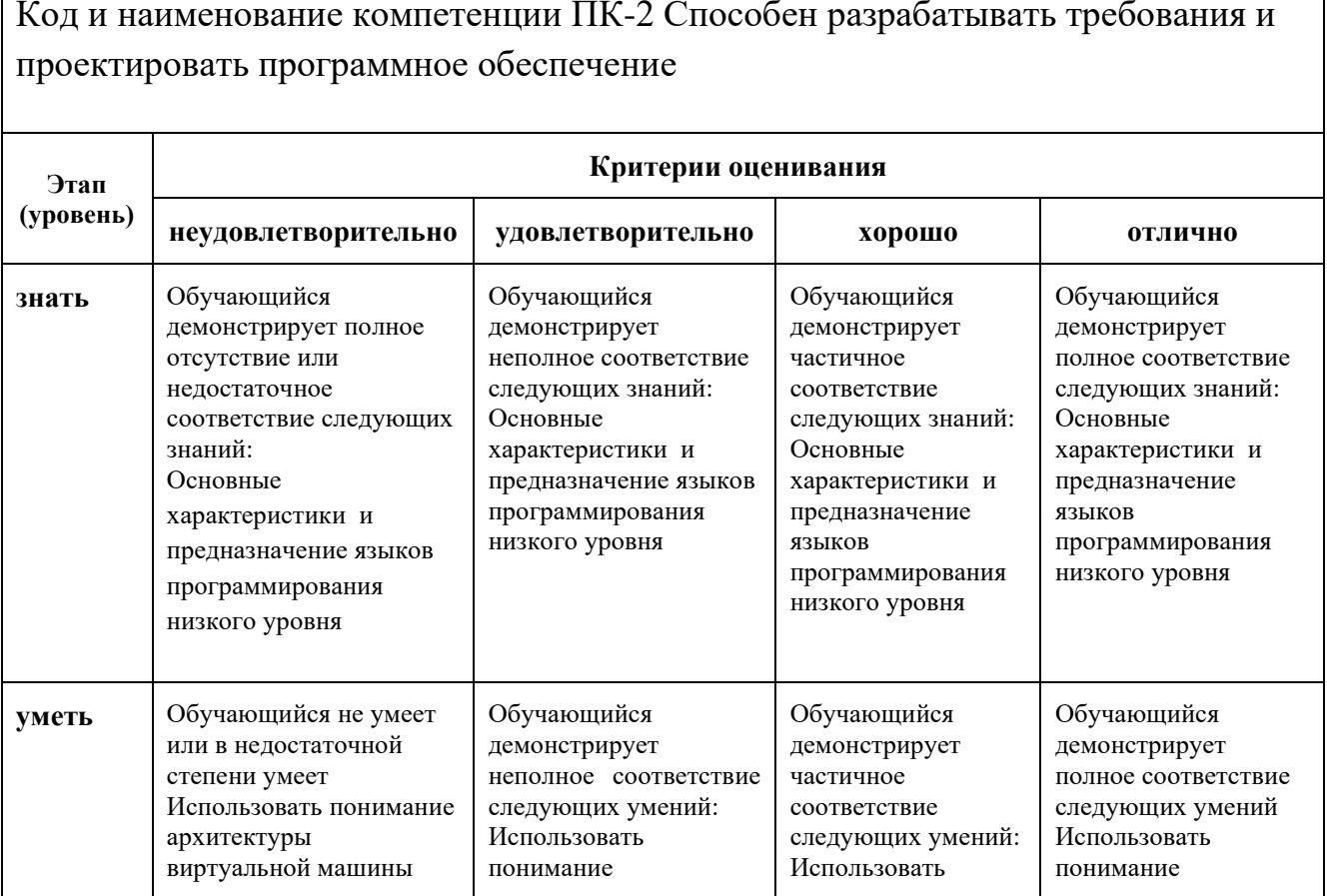

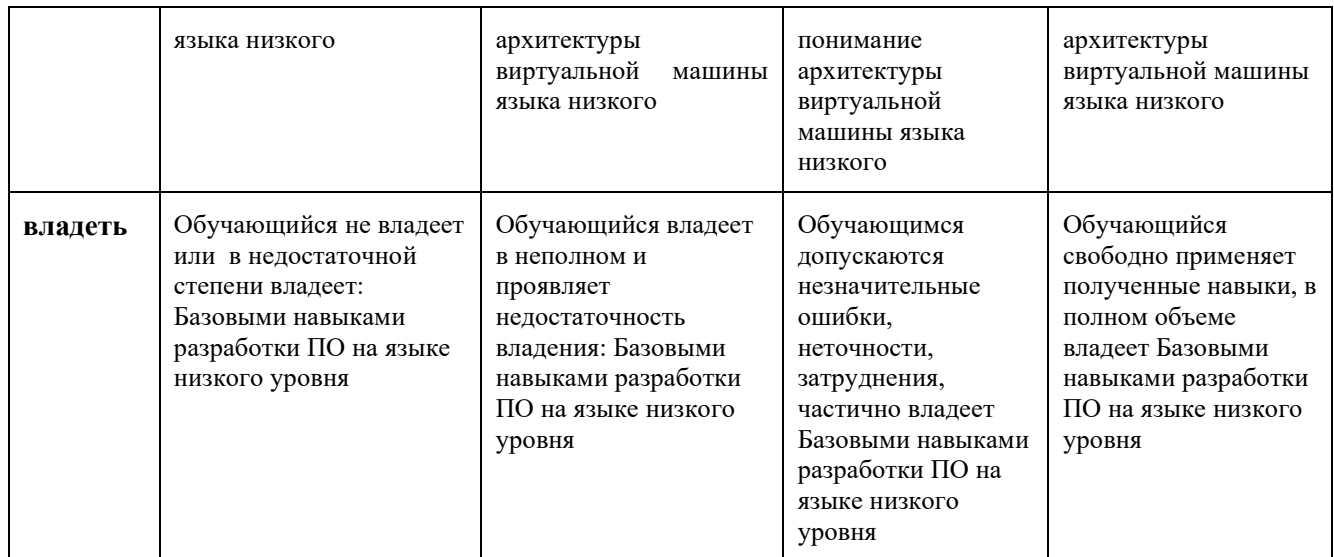

#### **8.3.2. Методика оценивания результатов промежуточной аттестации**

Показателями оценивания компетенций на этапе промежуточной аттестации по дисциплине «Базы данных» являются результаты обучения по дисциплине.

|                                               |                |                |                      | Уровень               |
|-----------------------------------------------|----------------|----------------|----------------------|-----------------------|
| Код<br>компетенции                            | Знания         | Умения         | Навыки               | сформированности      |
|                                               |                |                |                      | компетенции на данном |
|                                               |                |                |                      | этапе / оценка        |
| $\Pi K-2$                                     | Основные       | Использовать   | Базовыми навыками    |                       |
|                                               | характеристики | понимание      | разработки ПО на     |                       |
|                                               | И              | архитектуры    | языке низкого уровня |                       |
|                                               | предназначение | виртуальной    |                      |                       |
|                                               | языков         | машины языка   |                      |                       |
|                                               | программирован | низкого уровня |                      |                       |
|                                               | ия низкого     |                |                      |                       |
|                                               | уровня         |                |                      |                       |
| Оценка по дисциплине (среднее арифметическое) |                |                |                      |                       |

**Оценочный лист результатов обучения по дисциплине**

Оценка «отлично» выставляется, если среднее арифметическое находится в интервале от 4,5 до 5,0.

Оценка «хорошо» выставляется, если среднее арифметическое находится в интервале от 3,5 до 4,4.

Оценка «удовлетворительно» выставляется, если среднее арифметическое находится в интервале от 2,5 до 3,4.

Оценка «неудовлетворительно» выставляется, если среднее арифметическое находится в интервале от 0 до 2,4.

Промежуточная аттестация обучающихся в форме экзамена проводится по результатам выполнения всех видов учебной работы, предусмотренных учебным планом по дисциплине «Нормотворчество в конкурентном праве», при этом учитываются результаты текущего контроля успеваемости в течение семестра. Оценка степени достижения обучающимися планируемых результатов обучения по дисциплине проводится преподавателем, ведущим занятия по дисциплине методом экспертной оценки. По итогам промежуточной аттестации по дисциплине выставляется оценка «отлично», «хорошо», «удовлетворительно» или «неудовлетворительно».

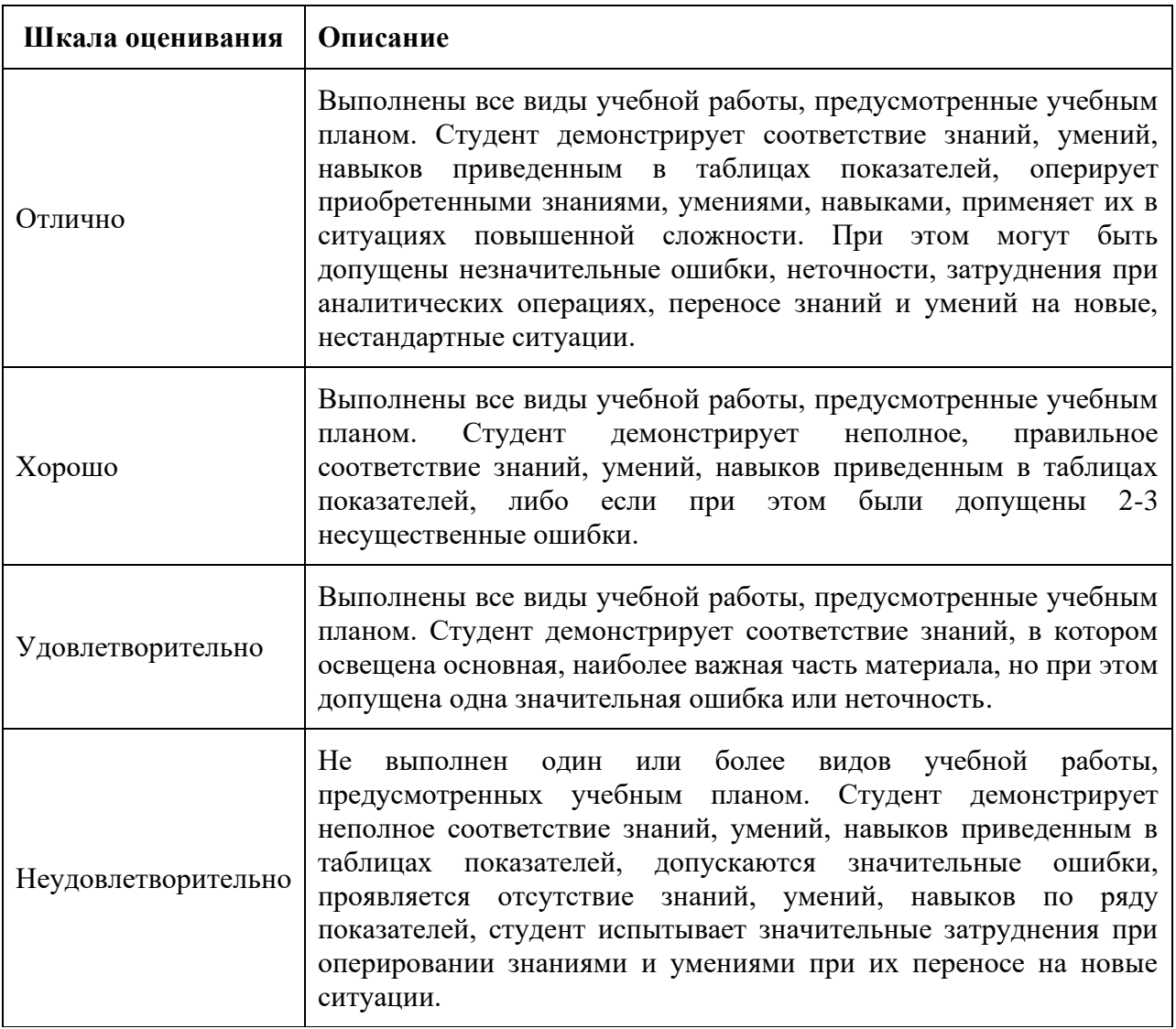

# **9. Электронная информационно-образовательная среда**

Каждый обучающийся в течение всего периода обучения обеспечивается индивидуальным неограниченным доступом к электронной информационнообразовательной среде Чебоксарского института (филиала) Московского политехнического университета из любой точки, в которой имеется доступ к информационно-телекоммуникационной сети «Интернет» (далее – сеть «Интернет»), как на территории филиала, так и вне ее.

Электронная информационно-образовательная среда – совокупность информационных и телекоммуникационных технологий, соответствующих технологических средств, обеспечивающих освоение обучающимися образовательных программ в полном объёме независимо от места нахождения обучающихся.

Электронная информационно-образовательная среда обеспечивает:

а) доступ к учебным планам, рабочим программам дисциплин (модулей), практик, электронным учебным изданиям и электронным образовательным ресурсам, указанным в рабочих программах дисциплин (модулей), практик;

б) формирование электронного портфолио обучающегося, в том числе сохранение его работ и оценок за эти работы;

в) фиксацию хода образовательного процесса, результатов промежуточной аттестации и результатов освоения программы бакалавриата;

г) проведение учебных занятий, процедур оценки результатов обучения, реализация которых предусмотрена с применением электронного обучения, дистанционных образовательных технологий;

д) взаимодействие между участниками образовательного процесса, в том числе синхронное и (или) асинхронное взаимодействия посредством сети "Интернет".

Функционирование электронной информационно-образовательной среды обеспечивается соответствующими средствами информационнокоммуникационных технологий и квалификацией работников, ее использующих и поддерживающих.

Функционирование электронной информационно-образовательной среды соответствует законодательству Российской Федерации.

Основными составляющими ЭИОС филиала являются:

а) сайт института в сети Интернет, расположенный по адресу www.polytech21.ru, https://chebpolytech.ru/ который обеспечивает:

- доступ обучающихся к учебным планам, рабочим программам дисциплин, практик, к изданиям электронных библиотечных систем, электронным информационным и образовательным ресурсам, указанных в рабочих программах (разделы сайта «Сведения об образовательной организации»);

- информирование обучающихся обо всех изменениях учебного процесса (новостная лента сайта, лента анонсов);

- взаимодействие между участниками образовательного процесса (подразделы сайта «Задать вопрос директору»);

б) официальные электронные адреса подразделений и сотрудников института с Яндекс-доменом @polytech21.ru (список контактных данных подразделений Филиала размещен на официальном сайте Филиала в разделе «Контакты», списки контактных официальных электронных данных преподавателей размещены в подразделах «Кафедры») обеспечивают взаимодействие между участниками образовательного процесса;

в) личный кабинет обучающегося (портфолио) (вход в личный кабинет размещен на официальном сайте Филиала в разделе «Студенту» подразделе «Электронная информационно-образовательная среда») включает в себя портфолио студента, электронные ведомости, рейтинг студентов и обеспечивает:

- фиксацию хода образовательного процесса, результатов промежуточной аттестации и результатов освоения образовательных программ обучающимися,

- формирование электронного портфолио обучающегося, в том числе с сохранение работ обучающегося, рецензий и оценок на эти работы,

г) электронные библиотеки, включающие электронные каталоги, полнотекстовые документы и обеспечивающие доступ к учебно-методическим материалам, выпускным квалификационным работам и т.д.:

Чебоксарского института (филиала) - «ИРБИС»

д) электронно-библиотечные системы (ЭБС), включающие электронный каталог и полнотекстовые документы:

- «ЛАНЬ» -www.e.lanbook.com

- Образовательная платформа Юрайт -https://urait.ru

е) платформа цифрового образования Политеха -https://lms.mospolytech.ru/

ж) система «Антиплагиат» -https://www.antiplagiat.ru/

з) система электронного документооборота DIRECTUM Standard обеспечивает документооборот между Филиалом и Университетом;

и) система «1C Управление ВУЗом Электронный деканат» (Московский политехнический университет) обеспечивает фиксацию хода образовательного процесса, результатов промежуточной аттестации и результатов освоения образовательных программ обучающимися;

к) система «POLYTECH systems» обеспечивает информационное, документальное автоматизированное сопровождение образовательного процесса;

л) система «Абитуриент» обеспечивает документальное автоматизированное сопровождение работы приемной комиссии.

### **10. Перечень основной и дополнительной учебной литературы, необходимой для освоения дисциплины Основная литература:**

1. Кудрина, Е. В. Основы алгоритмизации и программирования на языке C# : учебное пособие для вузов / Е. В. Кудрина, М. В. Огнева. — Москва : Издательство Юрайт, 2023. - 322 с. - (Высшее образование). -ISBN 978-5-534-09796-2. — Текст : электронный // Образовательная платформа Юрайт [сайт]. — URL: https://urait.ru/bcode/517285 (дата обращения: 27.08.2023).

### **Дополнительная литература**

1. Зыков, С. В. Программирование : учебник и практикум для академического бакалавриата / С. В. Зыков. — 2-е изд., перераб. и доп. — Москва : Издательство Юрайт, 2023. — 285 с. — (Бакалавр. Академический курс). — ISBN 978-5-534-16031-4. — Текст электронный // Образовательная платформа Юрайт [сайт]. — URL: https://urait.ru/bcode/530294.

# **11. Профессиональные базы данных и информационно-справочные системы**

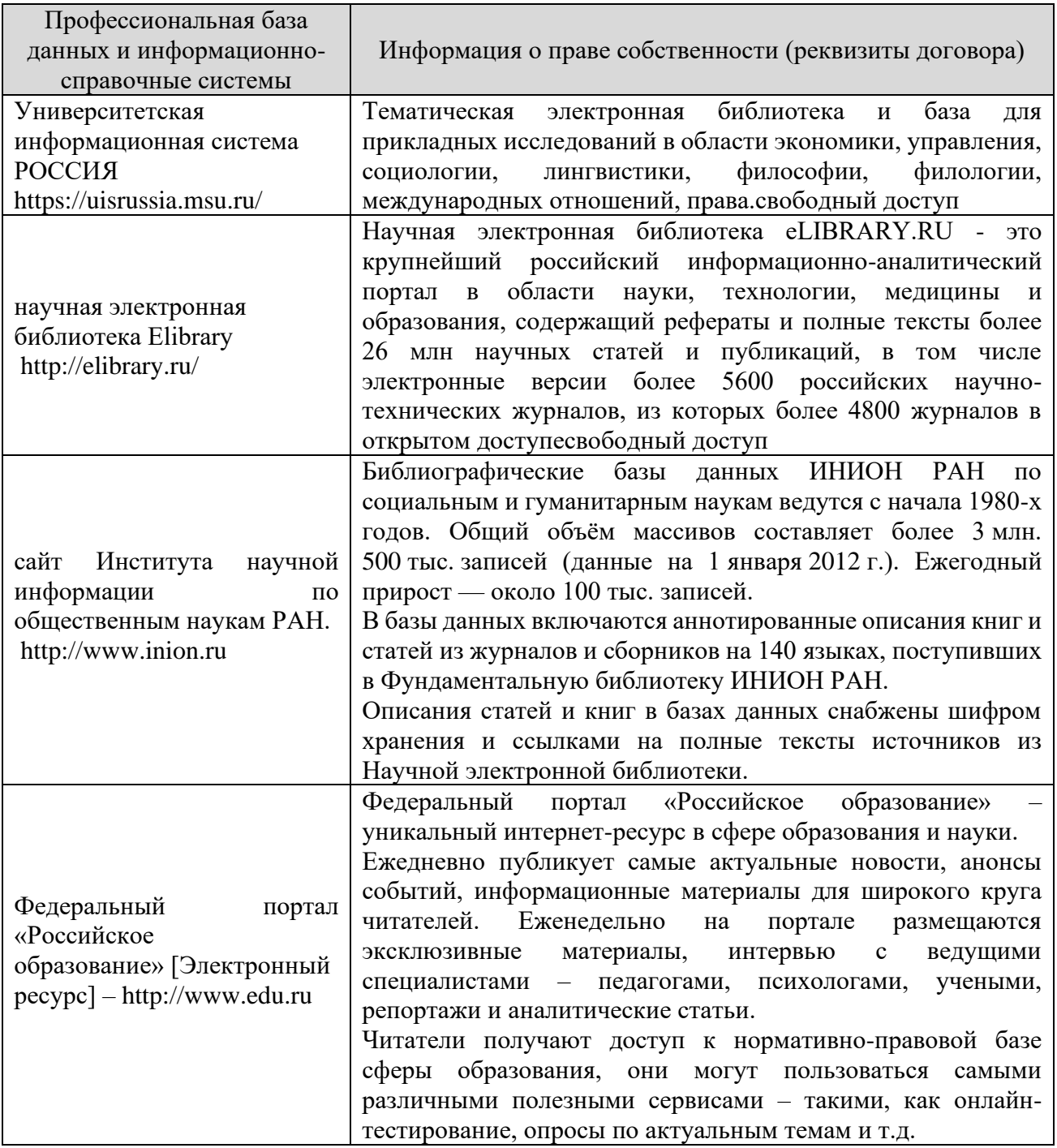

# **12. Программное обеспечение (лицензионное и свободно распространяемое), используемое при осуществлении образовательного процесса**

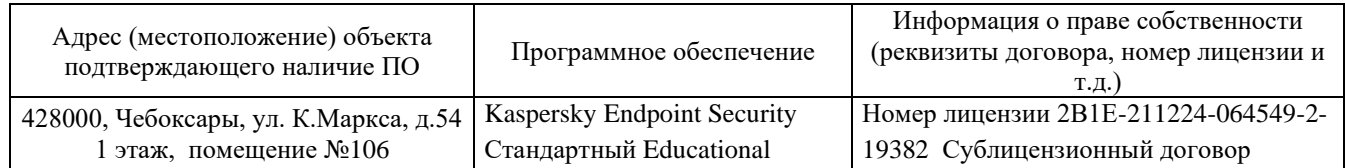

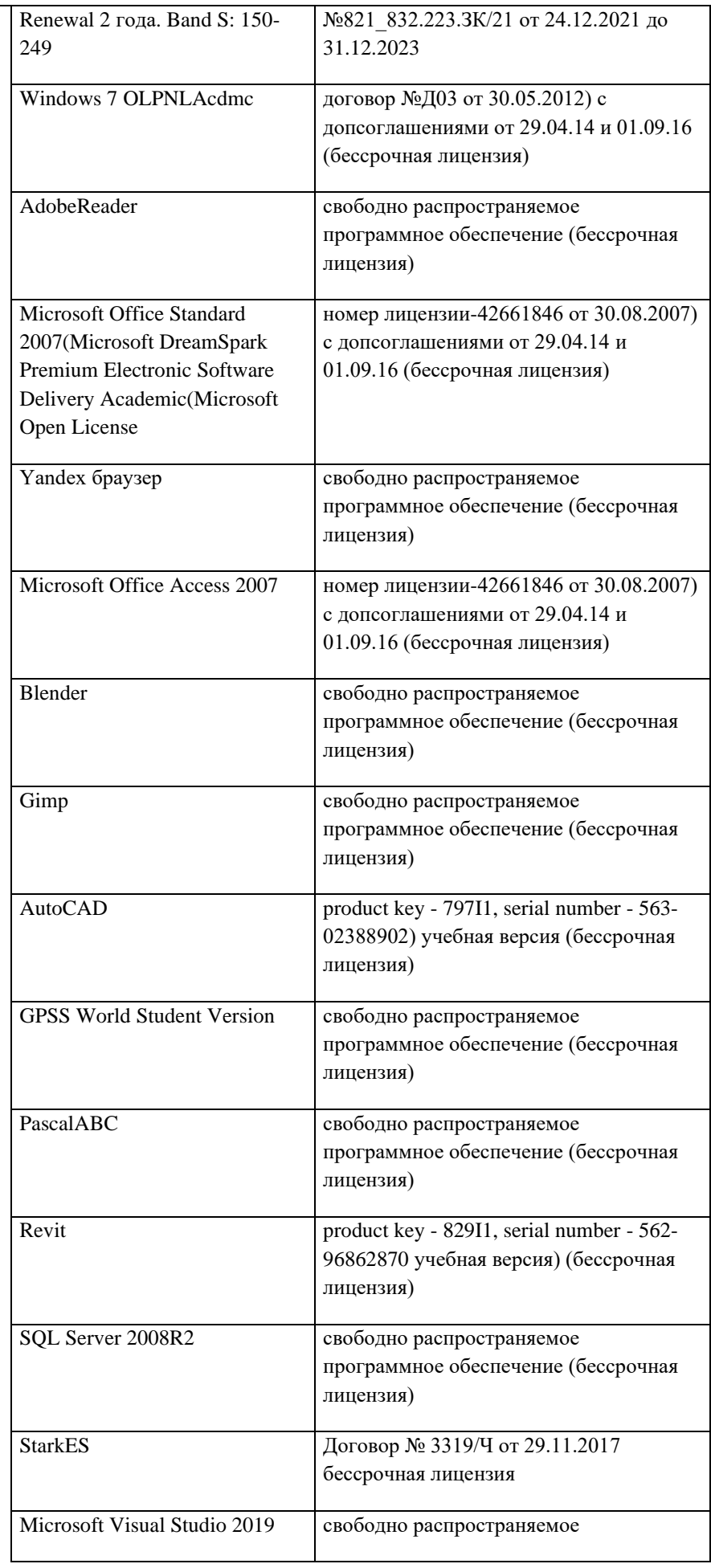

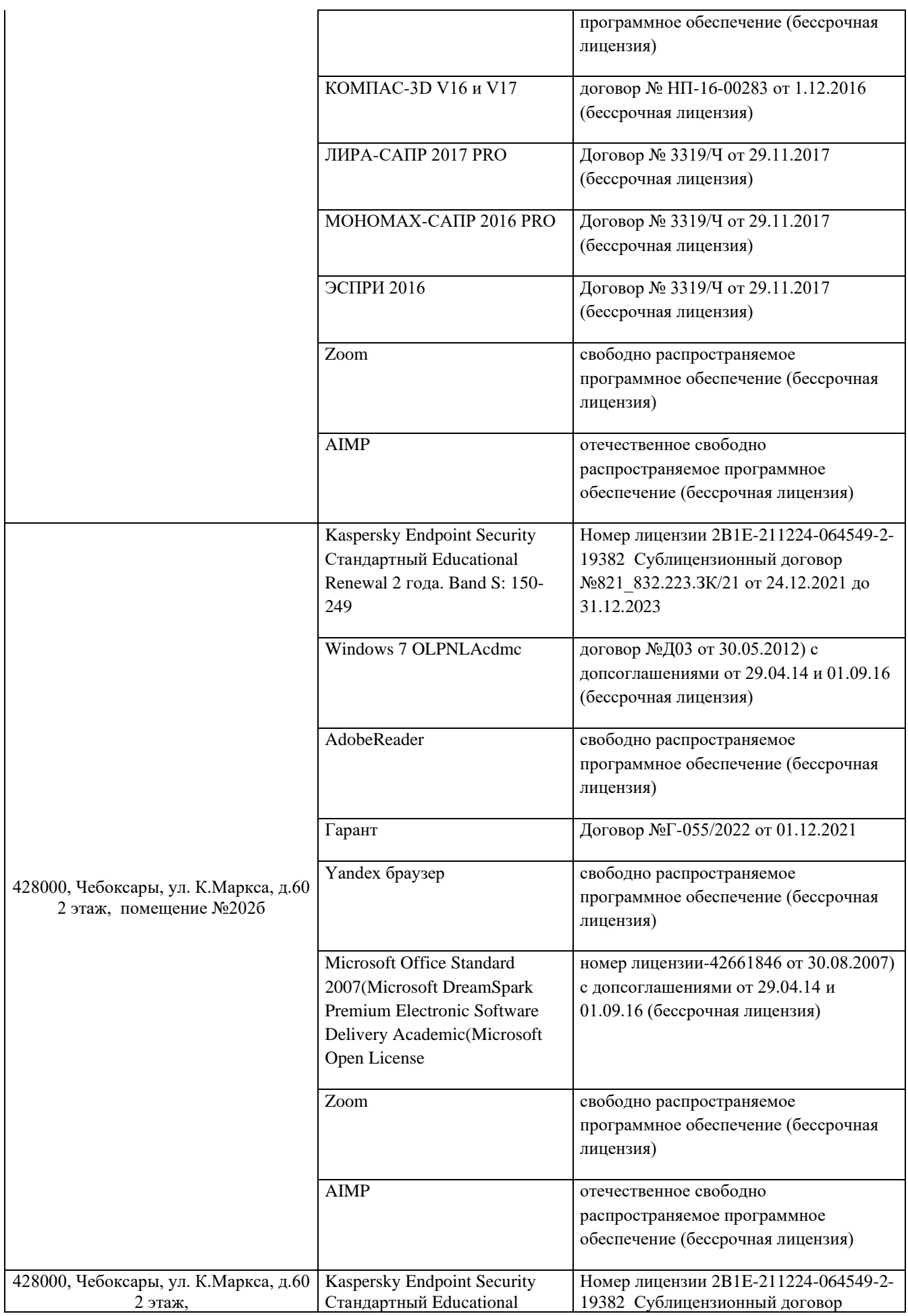

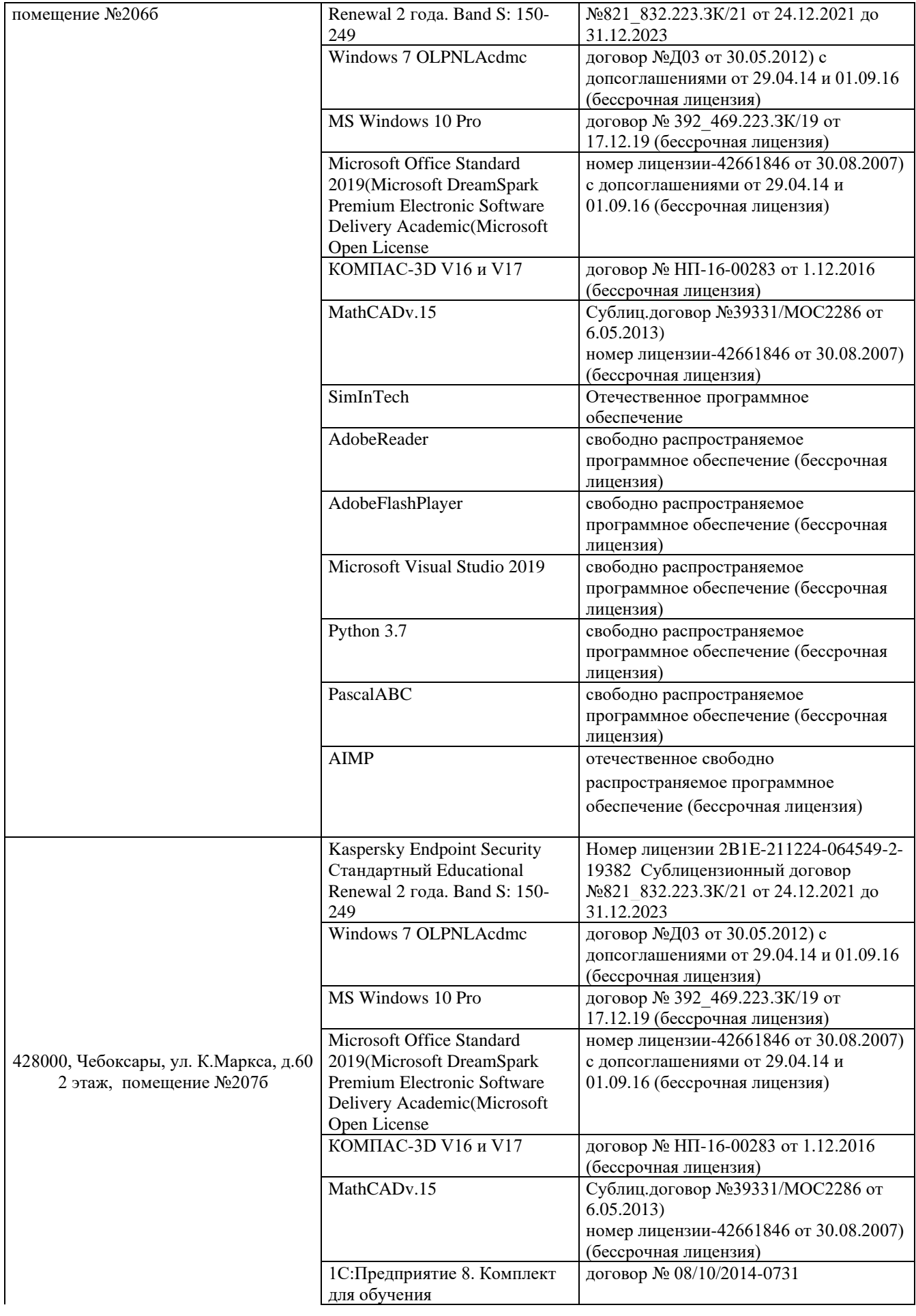

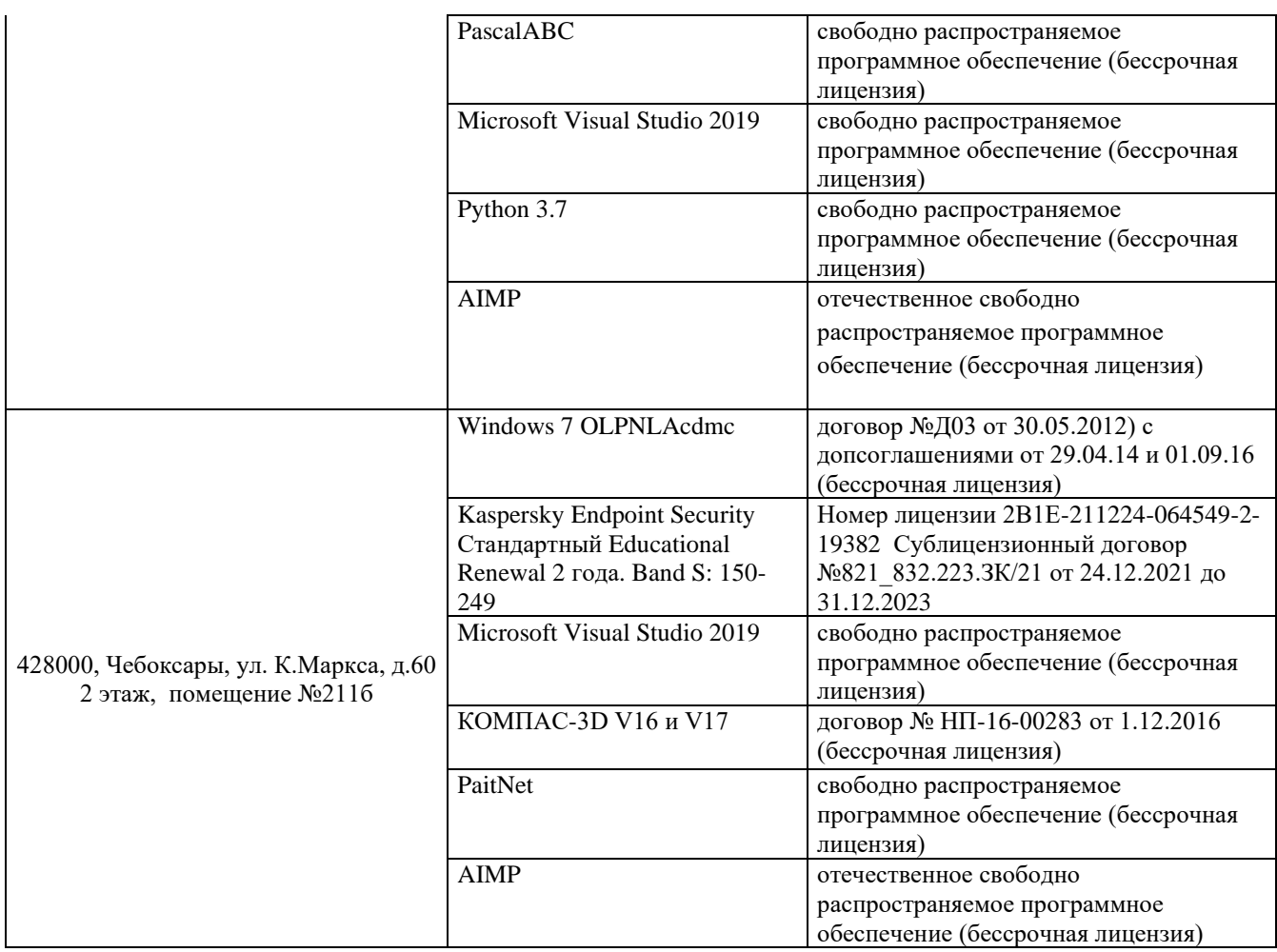

# **13. Материально-техническое обеспечение дисциплины**

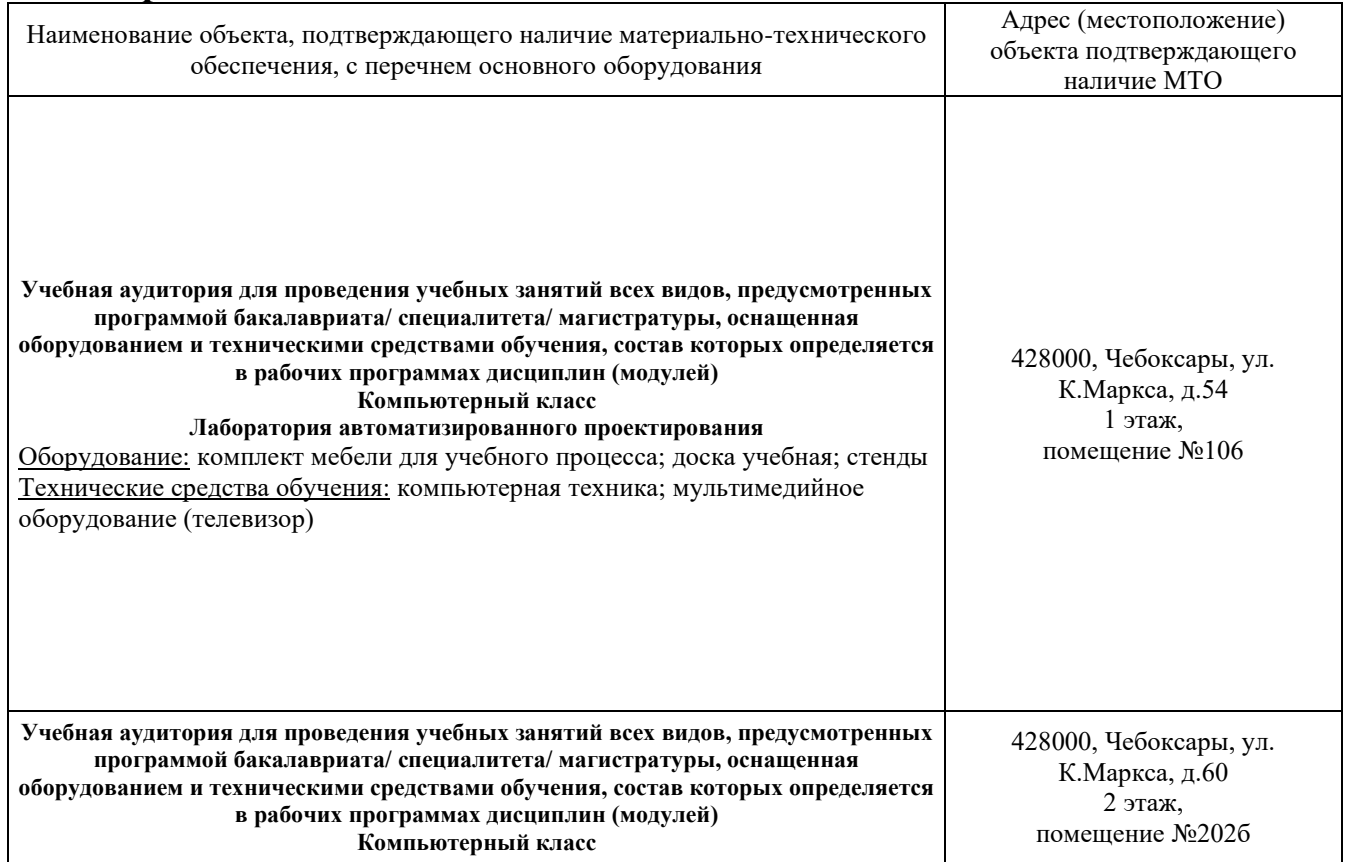

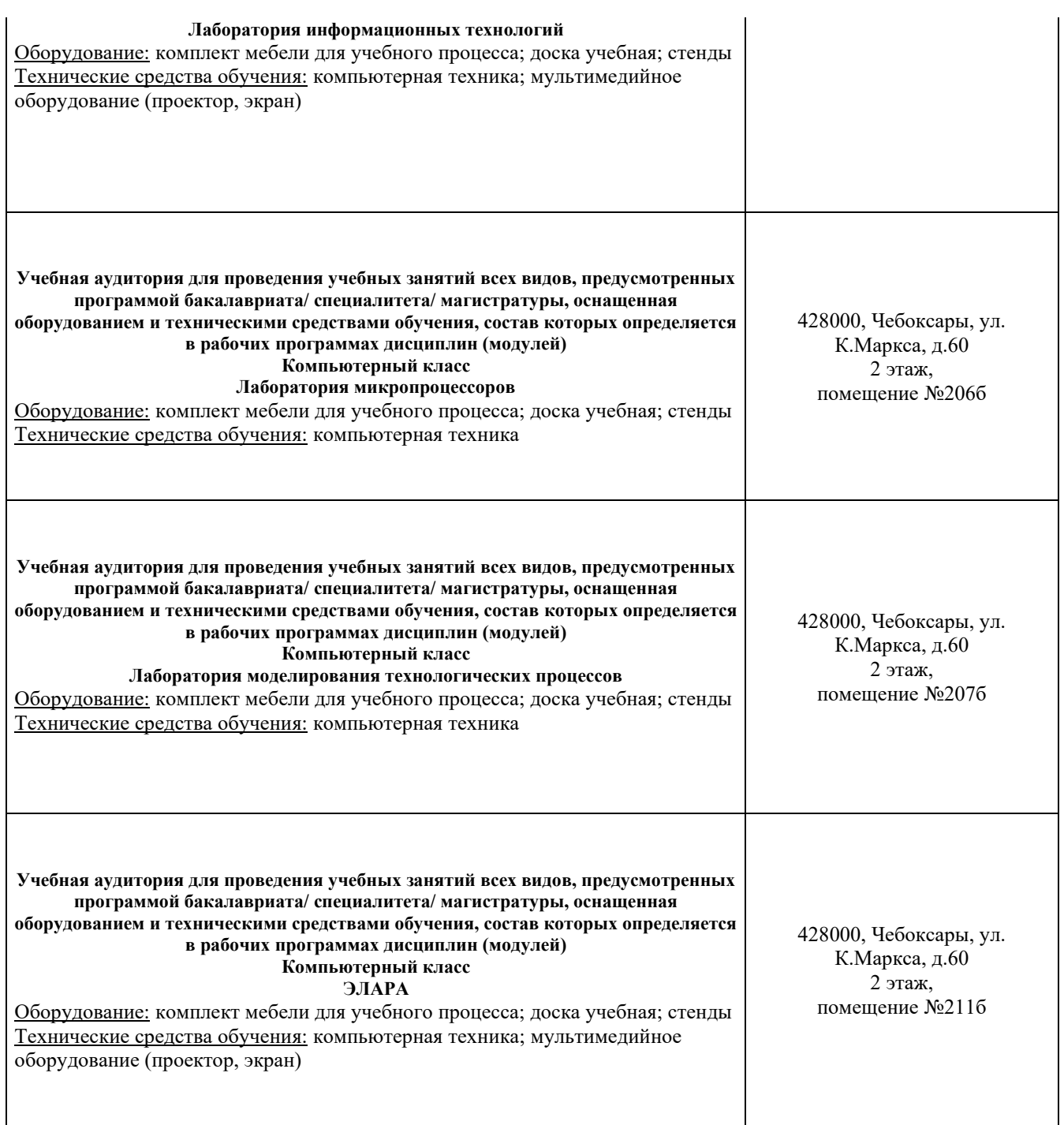

#### **14. Методические указания для обучающегося по освоению дисциплины**

# *Методические указания для занятий лекционного типа*

В ходе лекционных занятий обучающемуся необходимо вести конспектирование учебного материала, обращать внимание на категории, формулировки, раскрывающие содержание тех или иных явлений и процессов, научные выводы и практические рекомендации.

Необходимо задавать преподавателю уточняющие вопросы с целью уяснения теоретических положений, разрешения спорных ситуаций. Целесообразно дорабатывать свой конспект лекции, делая в нем соответствующие записи из основной и дополнительной литературы, рекомендованной преподавателем и предусмотренной учебной программой дисциплины.

*Методические указания для занятий семинарского (практического) типа.*

Практические занятия позволяют развивать у обучающегося творческое теоретическое мышление, умение самостоятельно изучать литературу, анализировать практику; учат четко формулировать мысль, вести дискуссию, то есть имеют исключительно важное значение в развитии самостоятельного мышления.

Подготовка к практическому занятию включает два этапа. На первом этапе обучающийся планирует свою самостоятельную работу, которая включает: уяснение задания на самостоятельную работу; подбор основной и дополнительной литературы; составление плана работы, в котором определяются основные пункты предстоящей подготовки. Составление плана дисциплинирует и повышает организованность в работе.

Второй этап включает непосредственную подготовку к занятию, которая начинается с изучения основной и дополнительной литературы. Особое внимание при этом необходимо обратить на содержание основных положений и выводов, объяснение явлений и фактов, уяснение практического приложения рассматриваемых теоретических вопросов. Далее следует подготовить тезисы для выступлений по всем учебным вопросам, выносимым на практическое занятие или по теме, вынесенной на дискуссию (круглый стол), продумать примеры с целью обеспечения тесной связи изучаемой темы с реальной жизнью.

Готовясь к докладу или выступлению в рамках интерактивной формы (дискуссия, круглый стол), при необходимости следует обратиться за помощью к преподавателю.

### *Методические указания к самостоятельной работе.*

Самостоятельная работа обучающегося является основным средством овладения учебным материалом во время, свободное от обязательных учебных занятий. Самостоятельная работа обучающегося над усвоением учебного материала по учебной дисциплине может выполняться в библиотеке университета, учебных кабинетах, компьютерных классах, а также в домашних условиях. Содержание и количество самостоятельной работы обучающегося определяется учебной программой дисциплины, методическими материалами, практическими заданиями и указаниями преподавателя.

# *Самостоятельная работа в аудиторное время может включать:*

- 1) конспектирование (составление тезисов) лекций;
- 2) выполнение контрольных работ;
- 3) решение задач;
- 4) работу со справочной и методической литературой;
- 5) работу с нормативными правовыми актами;
- 6) выступления с докладами, сообщениями на семинарских занятиях;
- 7) защиту выполненных работ;

8) участие в оперативном (текущем) опросе по отдельным темам изучаемой дисциплины;

9) участие в собеседованиях, деловых (ролевых) играх, дискуссиях, круглых столах, конференциях;

10) участие в тестировании и др.

### *Самостоятельная работа во внеаудиторное время может состоять из:*

1) повторения лекционного материала;

2) подготовки к практическим занятиям;

3) изучения учебной и научной литературы;

4) изучения нормативных правовых актов (в т.ч. в электронных базах данных);

5) решения задач, и иных практических заданий

6) подготовки к контрольным работам, тестированию и т.д.;

7) подготовки к практическим занятиям устных докладов (сообщений);

8) подготовки рефератов, эссе и иных индивидуальных письменных работ по заданию преподавателя;

9) выполнения курсовых работ, предусмотренных учебным планом;

10) выполнения выпускных квалификационных работ и др.

11) выделения наиболее сложных и проблемных вопросов по изучаемой теме, получение разъяснений и рекомендаций по данным вопросам с преподавателями на консультациях.

12) проведения самоконтроля путем ответов на вопросы текущего контроля знаний, решения представленных в учебно-методических материалах кафедры задач, тестов, написания рефератов и эссе по отдельным вопросам изучаемой темы.

Текущий контроль осуществляется в форме устных, тестовых опросов, докладов, творческих заданий.

В случае пропусков занятий, наличия индивидуального графика обучения и для закрепления практических навыков студентам могут быть выданы типовые индивидуальные задания, которые должны быть сданы в установленный преподавателем срок.

# **15. Особенности реализации дисциплины для инвалидов и лиц с ограниченными возможностями здоровья**

Обучение по дисциплине «Программирование на языке низкого уровня»

инвалидов и лиц с ограниченными возможностями здоровья (далее ОВЗ) осуществляется преподавателем с учетом особенностей психофизического развития, индивидуальных возможностей и состояния здоровья таких обучающихся.

Для студентов с нарушениями опорно-двигательной функции и с ОВЗ по слуху предусматривается сопровождение лекций и практических занятий мультимедийными средствами, раздаточным материалом.

Для студентов с ОВЗ по зрению предусматривается применение технических средств усиления остаточного зрения, а также предусмотрена возможность разработки аудиоматериалов.

По дисциплине «Программирование на языке низкого уровня» обучение инвалидов и лиц с ограниченными возможностями здоровья может осуществляться как в аудитории, так и с использованием электронной информационнообразовательной среды, образовательного портала и электронной почты.

# ЛИСТ ДОПОЛНЕНИЙ И ИЗМЕНЕНИЙ

рабочей программы дисциплины

Рабочая программа дисциплины рассмотрена, обсуждена и одобрена для исполнения в 2023-2024 учебном году на заседании кафедры, протокол № 6 от 04.03.2023 г.

Внесены дополнения и изменения в части актуализации лицензионного программного обеспечение, используемое при осуществлении образовательного процесса по данной дисциплины, а так же современных профессиональных баз данных и информационных справочных системах, актуализации электроннобиблиотечных систем.

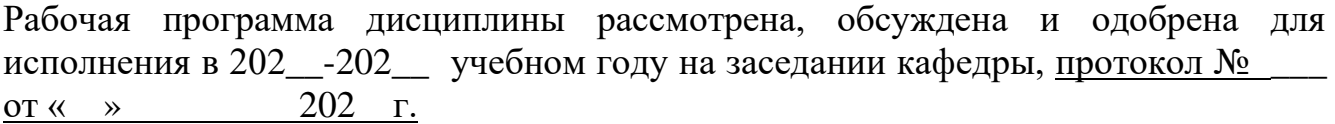

\_\_\_\_\_\_\_\_\_\_\_\_\_\_\_\_\_\_\_\_\_\_\_\_\_\_\_\_\_\_\_\_\_\_\_\_\_\_\_\_\_\_\_\_\_\_\_\_\_\_\_\_\_\_\_\_\_\_\_\_\_\_\_\_\_\_\_\_\_\_ \_\_\_\_\_\_\_\_\_\_\_\_\_\_\_\_\_\_\_\_\_\_\_\_\_\_\_\_\_\_\_\_\_\_\_\_\_\_\_\_\_\_\_\_\_\_\_\_\_\_\_\_\_\_\_\_\_\_\_\_\_\_\_\_\_\_\_\_\_\_

\_\_\_\_\_\_\_\_\_\_\_\_\_\_\_\_\_\_\_\_\_\_\_\_\_\_\_\_\_\_\_\_\_\_\_\_\_\_\_\_\_\_\_\_\_\_\_\_\_\_\_\_\_\_\_\_\_\_\_\_\_\_\_\_\_

\_\_\_\_\_\_\_\_\_\_\_\_\_\_\_\_\_\_\_\_\_\_\_\_\_\_\_\_\_\_\_\_\_\_\_\_\_\_\_\_\_\_\_\_\_\_\_\_\_\_\_\_\_\_\_\_\_\_

\_\_\_\_\_\_\_\_\_\_\_\_\_\_\_\_\_\_\_\_\_\_\_\_\_\_\_\_\_\_\_\_\_\_\_\_\_\_\_\_\_\_\_\_\_\_\_\_\_\_\_\_\_\_\_\_\_\_

\_\_\_\_\_\_\_\_\_\_\_\_\_\_\_\_\_\_\_\_\_\_\_\_\_\_\_\_\_\_\_\_\_\_\_\_\_\_\_\_\_\_\_\_\_\_\_\_\_\_\_\_\_\_\_\_\_\_

\_\_\_\_\_\_\_\_\_\_\_\_\_\_\_\_\_\_\_\_\_\_\_\_\_\_\_\_\_\_\_\_\_\_\_\_\_\_\_\_\_\_\_\_\_\_\_\_\_\_\_\_\_\_\_\_\_\_\_\_\_\_\_\_\_\_

Внесены дополнения и изменения \_\_\_\_\_\_\_\_\_\_\_\_\_\_\_\_\_\_\_\_\_\_\_\_\_\_\_\_\_\_\_\_\_\_\_\_\_

Рабочая программа дисциплины рассмотрена, обсуждена и одобрена для исполнения в 202\_\_-202\_\_ учебном году на заседании кафедры, протокол № <u>от « » 202 г.</u>

\_\_\_\_\_\_\_\_\_\_\_\_\_\_\_\_\_\_\_\_\_\_\_\_\_\_\_\_\_\_\_\_\_\_\_\_\_\_\_\_\_\_\_\_\_\_\_\_\_\_\_\_\_\_\_\_\_\_\_\_\_\_\_\_\_\_\_\_\_\_ \_\_\_\_\_\_\_\_\_\_\_\_\_\_\_\_\_\_\_\_\_\_\_\_\_\_\_\_\_\_\_\_\_\_\_\_\_\_\_\_\_\_\_\_\_\_\_\_\_\_\_\_\_\_\_\_\_\_\_\_\_\_\_\_\_\_\_\_\_\_

Внесены дополнения и изменения \_\_\_\_\_\_\_\_\_\_\_\_\_\_\_\_\_\_\_\_\_\_\_\_\_\_\_\_\_\_\_\_\_\_\_\_\_

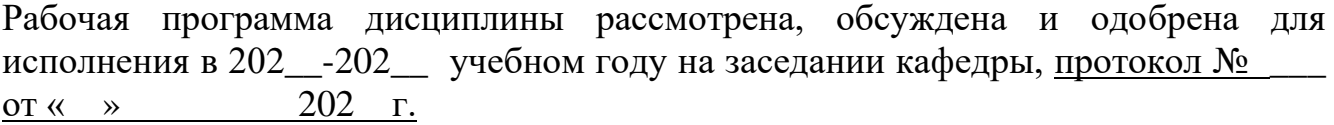

\_\_\_\_\_\_\_\_\_\_\_\_\_\_\_\_\_\_\_\_\_\_\_\_\_\_\_\_\_\_\_\_\_\_\_\_\_\_\_\_\_\_\_\_\_\_\_\_\_\_\_\_\_\_\_\_\_\_\_\_\_\_\_\_\_\_\_\_\_\_ \_\_\_\_\_\_\_\_\_\_\_\_\_\_\_\_\_\_\_\_\_\_\_\_\_\_\_\_\_\_\_\_\_\_\_\_\_\_\_\_\_\_\_\_\_\_\_\_\_\_\_\_\_\_\_\_\_\_\_\_\_\_\_\_\_\_\_\_\_\_

\_\_\_\_\_\_\_\_\_\_\_\_\_\_\_\_\_\_\_\_\_\_\_\_\_\_\_\_\_\_\_\_\_\_\_\_\_\_\_\_\_\_\_\_\_\_\_\_\_\_\_\_\_\_\_\_\_\_\_\_\_\_\_\_\_

Внесены дополнения и изменения \_\_\_\_\_\_\_\_\_\_\_\_\_\_\_\_\_\_\_\_\_\_\_\_\_\_\_\_\_\_\_\_\_\_\_\_\_